# **Ribbon EdgeMarc IAD and SBC SWe Configuration with Broadsoft**

Table of Contents

- [Document Overview](#page-3-0)
- [Introduction](#page-3-1)
	- [Audience](#page-3-2)
	- [Requirements](#page-3-3)
	- **[Reference Configuration](#page-3-4)**
	- [Support](#page-4-0)
	- [Third-Party Product Features](#page-4-1)
	- [Verify License](#page-4-2)
- **[Broadsoft Configuration.](#page-4-3)** 
	- [Domain](#page-5-0)
		- [Enterprise](#page-5-1)
		- [Group](#page-5-2)
			- [Assign Numbers](#page-6-0)
			- [Assign Group Numbers](#page-7-0)
			- [Assign Group Services](#page-7-1)
		- [Users](#page-7-2)
			- [User Phone Number](#page-8-0)
			- [Assign User Services](#page-8-1)
- [EdgeMarc 2900A Configuration](#page-9-0)
	- [Network](#page-9-1)
		- [LAN and WAN Interfaces](#page-9-2)
		- [Static Routes](#page-10-0)
		- [VoIP](#page-10-1)
			- [VoIP Settings](#page-10-2)
			- [SIP Settings](#page-11-0)
- [EdgeMarc 2900A PoE IAD Configuration](#page-13-0)
	- **[IAD Network](#page-13-1)** 
		- [LAN and WAN Interfaces](#page-13-2)
		- [Static Routes](#page-14-0)
		- [VoIP](#page-14-1)
			- [VoIP Settings](#page-14-2)
			- [SIP Settings](#page-15-0)
- [SBC SWe Configuration](#page-18-0)
- [Test Results](#page-28-0)
	- [2.1 Network](#page-28-1)
		- [WAN LAN](#page-28-2)
		- [LAN VLAN](#page-29-0)
	- [2.2 DHCP](#page-29-1)
		- [Options](#page-29-2)
	- [2.3 NAT](#page-30-0)
		- [Port Forwarding](#page-30-1)
	- [2.4 SIP UA / FAX](#page-30-2)
		- [T.38 / G.711](#page-30-3)
			- [4570 Analog Gateway Fax](#page-32-0)
	- [2.5 Security](#page-33-0)
		- [Firewall](#page-33-1)
			- **[Trusted Hosts](#page-33-2)**
	- [2.6 Survivability](#page-34-0)
		- [SIP Server Reachability](#page-34-1)
	- [2.7 Test UA](#page-34-2)
	- [2.8 Traffic Shaper](#page-34-3)
		- [Class of Service](#page-35-0)
			-
			- [Call Admission Control](#page-36-0)
	- [2.9 System](#page-39-0)
		- **[Backup / Restore](#page-39-1)**
		- [Proxy ARP](#page-40-0)
		- [Syslog MOS](#page-40-1)
		- [Upgrade Firmware](#page-40-2)
	- [2.10 EdgeView](#page-41-0)
		- [Discover](#page-41-1)
		- [Monitor](#page-41-2)
		- [Test UA](#page-41-3)
		- [Change Parameter](#page-42-0)
		- [Remote Backup / Restore](#page-42-1)
		- [Load Template](#page-42-2)
- [Conclusion](#page-43-0)
- [Appendix A](#page-43-1)
	- **[Broadworks Service Guide](#page-43-2)**
	- [Broadworks Polycom UC Software](#page-43-3)
	- [VVX and Trio Phones Guide](#page-43-3)

Confidential and Proprietary. Copyright © 2020-2023 Ribbon Communications Operating Company, Inc. © 2020-2023 ECI Telecom Ltd.

# <span id="page-3-0"></span>Document Overview

This document provides a configuration guide for the Ribbon EdgeMarc Series (Session Border Controller) when connecting to Broadsoft.

This configuration guide supports features in the Hawaiian Telecom IAD Test plan.

- For additional information on Broadsoft, refer to<https://xchange.broadsoft.com/>
- For additional information on the Ribbon SBCs, refer to<https://ribboncommunications.com/>

# <span id="page-3-1"></span>Introduction

The interoperability compliance testing focuses on verifying inbound and outbound calls flows between the Ribbon EdgeMarc and Broadsoft.

# <span id="page-3-2"></span>**Audience**

This is a technical document intended for telecommunications engineers with the purpose of configuring both the Ribbon SBCs and the third-party product. There are steps that require navigating the third-party as well as the Ribbon SBCs' Command Line Interface (CLI). Understanding the basic concepts of TCP/UDP, IP/Routing, and SIP/RTP are also necessary to complete the configuration and for troubleshooting, if necessary.

#### **Note** ന

This configuration guide is offered as a convenience to Ribbon customers. The specifications and information regarding the product in this guide are subject to change without notice. All statements, information, and recommendations in this guide are believed to be accurate but are presented without warranty of any kind, express or implied, and are provided "AS IS". Users must take full responsibility for the application of the specifications and information in this guide.

# <span id="page-3-3"></span>**Requirements**

The following equipment and software were used for the sample configuration:

#### **Table 1:** Requirements

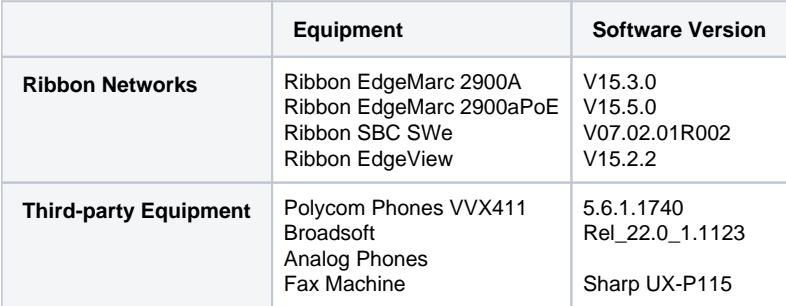

# <span id="page-3-4"></span>**Reference Configuration**

The following reference configuration shows connectivity between the third-party and the Ribbon EdgeMarc.

**Figure 1:** Reference Configuration

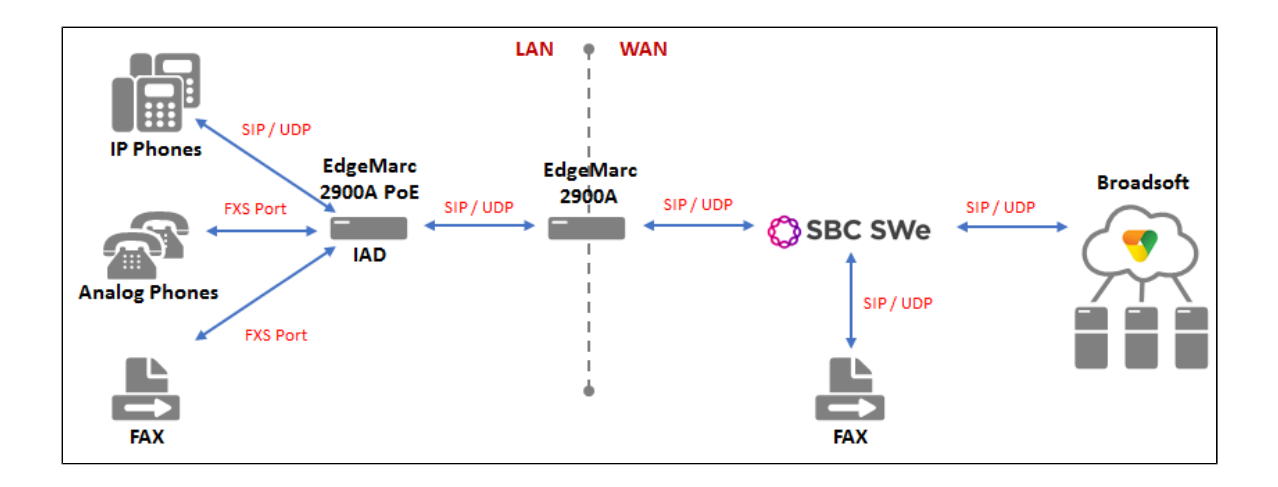

# <span id="page-4-0"></span>**Support**

For any questions regarding this document, contact your maintenance and support provider.

# <span id="page-4-1"></span>**Third-Party Product Features**

- **Network**
	- WAN VLAN
	- LAN VLAN
- **DHCP**
- Options **NAT**
	- Port Forwarding
- **SIP UA / FAX**
	- T.38 / G.711
	- Analog Gateway FAX
- **•** Security
	- Firewall
	- Trusted Hosts
- **Survivability**
- SIP Server Reachability
- **Test UA**
- **Traffic Shaper**
	- Class of Service
	- Call Admission Control
- **System**
	- Backup / Restore
	- Proxy ARP
	- Syslog MOS
	- Upgrade Firmware
- **EdgeView**
	- Discover
	- Monitor
	- Test UA
	- Change Parameter
	- Remote Backup / Restore
	- Load Template

# <span id="page-4-2"></span>**Verify License**

There is no special licensing required for this test.

# <span id="page-4-3"></span>Broadsoft Configuration.

This section includes the following new configurations:

- [Domain](#page-5-3)
- $\bullet$ **[Group](#page-5-4)**
- **[Enterprise](#page-5-5)**
- [Assign Numbers](#page-6-0)
- [Assign Group Numbers](#page-7-0)
- [Assign Group Services](#page-7-1)
- [U](#page-9-2)[sers](#page-7-3)
	- [User Phone Number](#page-8-0)
	- [Assign User Services](#page-8-1)

**Broadworks Service Guide** ⊘ See [Appendix A](#page-43-4) for further information regarding how to configure Broadworks services.

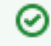

**Polycom VVX Phones Configuration Guide**

See [Appendix A](#page-43-5) for further information regarding how to configure Polycom VVX phones.

### <span id="page-5-3"></span><span id="page-5-0"></span>**Domain**

- 1. Log into Broadsoft XSP as the Admin user.
- 2. Select **System > Resources > Domain** and click **Add** to configure a new Domain in the system.
- 3. Fill in the Domain information and click **OK** to confirm the changes.

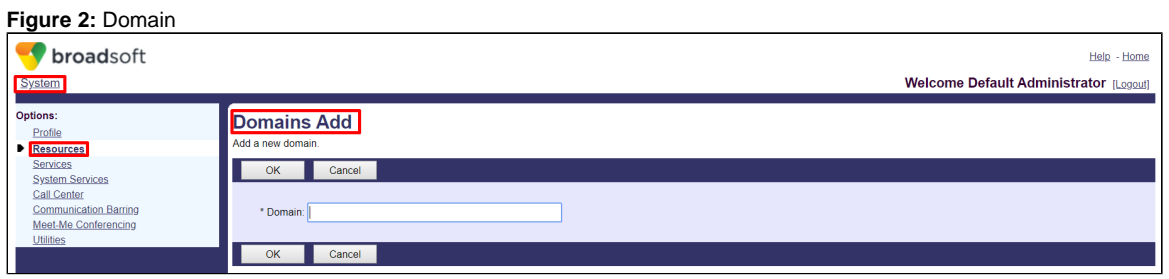

# <span id="page-5-5"></span><span id="page-5-1"></span>**Enterprise**

- 1. Select **System > Enterprises** and click **Add** to configure a new Enterprise.
- 2. Fill in the Enterprise information and click **OK** to confirm the changes.

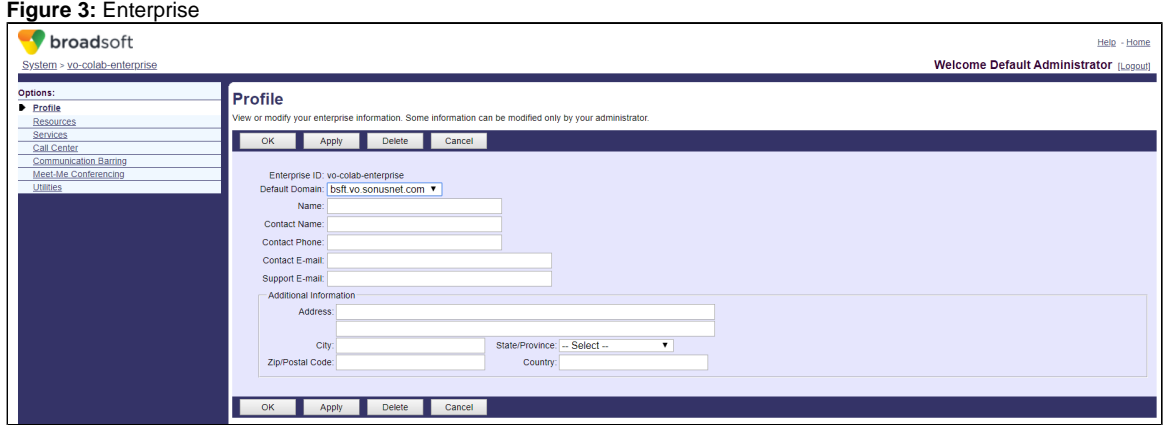

#### <span id="page-5-4"></span><span id="page-5-2"></span>**Group**

1. Select **System > Enterprise > Groups > Profile** and click **Add** to configure a new Group.

**Figure 4:** Group

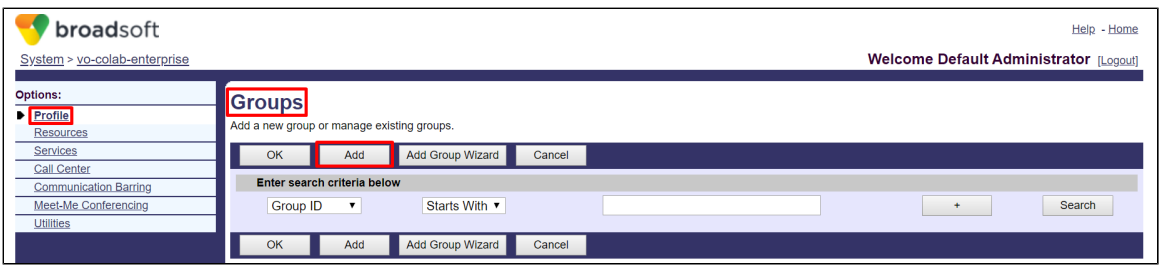

2. Fill in the Group profile information and click **OK** to confirm the changes. In this example we used the Group name Hawaiian Telecom.

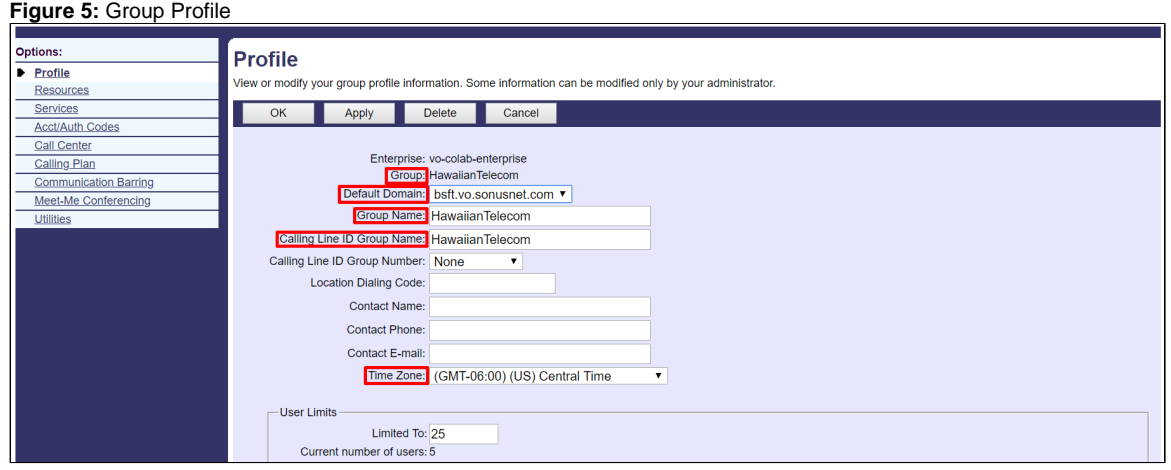

### <span id="page-6-0"></span>**Assign Numbers**

- 1. Select **System > Enterprise > Resources > Numbers** and click **Add** to configure the Numbers.
- 2. Fill in the Number Add information and click **OK** to confirm the changes.

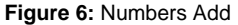

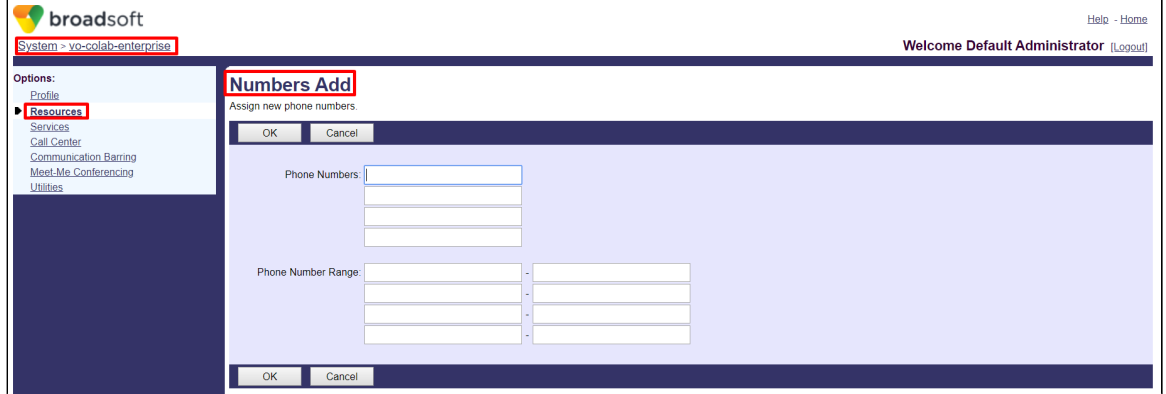

3. Click **Apply** on the Numbers page.

**Figure 7:** Numbers

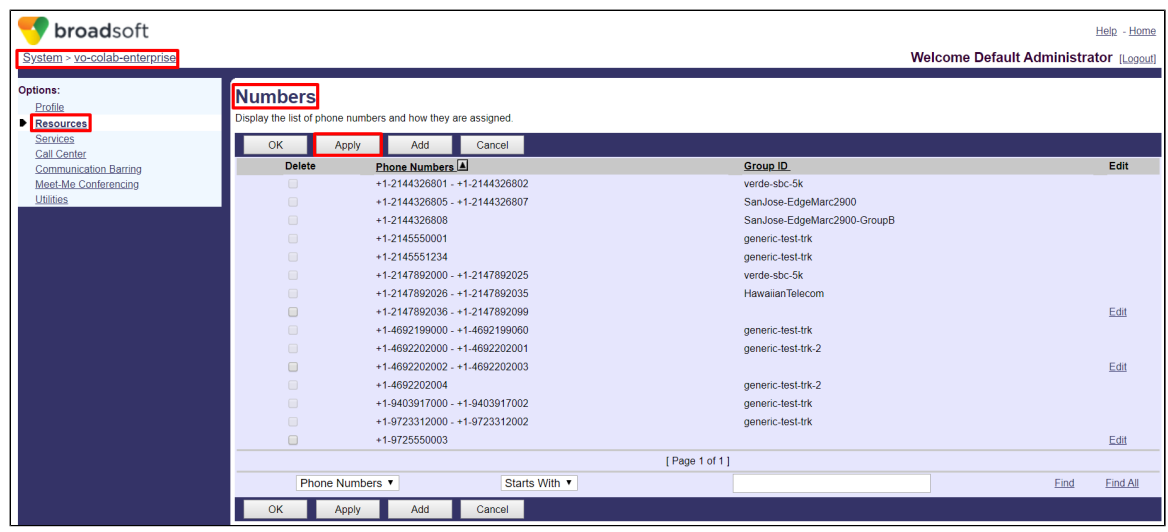

#### <span id="page-7-0"></span>**Assign Group Numbers**

Select **System > Enterprise > Hawaiian Telecom > Resources > Assign Numbers** and click **Add** to configure the group Numbers.

**Figure 8:** Assign Group Numbers

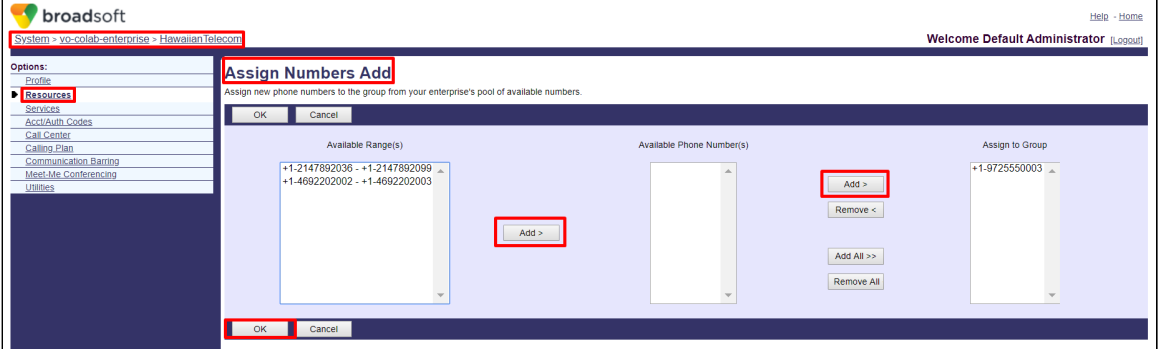

# <span id="page-7-1"></span>**Assign Group Services**

Select **System > Enterprise > Hawaiian Telecom > Resources > Assign Group Services** to assign or unassign services for the group.

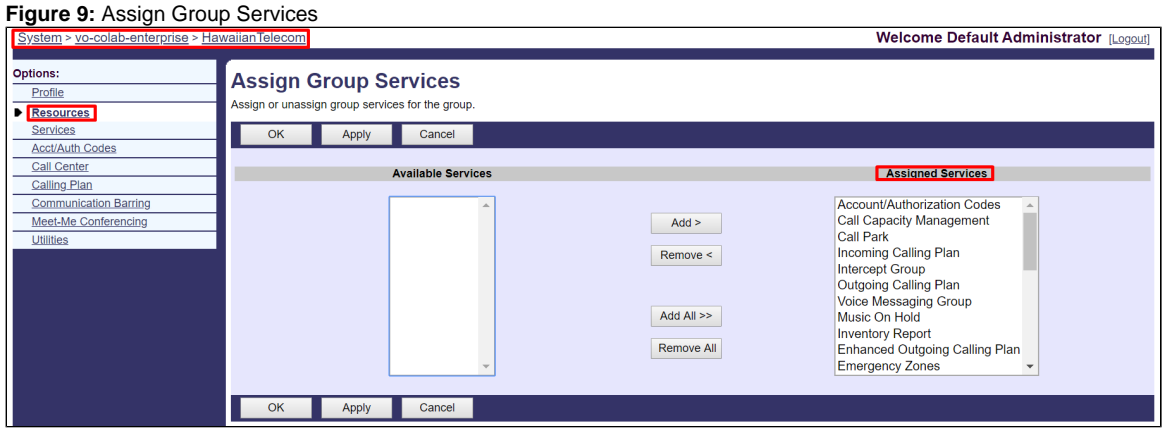

# <span id="page-7-3"></span><span id="page-7-2"></span>**Users**

1. Select **System > Enterprise > Hawaiian Telecom > Profile > Users** and click **Add** to configure a new User for the Hawaiian Telecom group.

#### **Figure 10:** Users

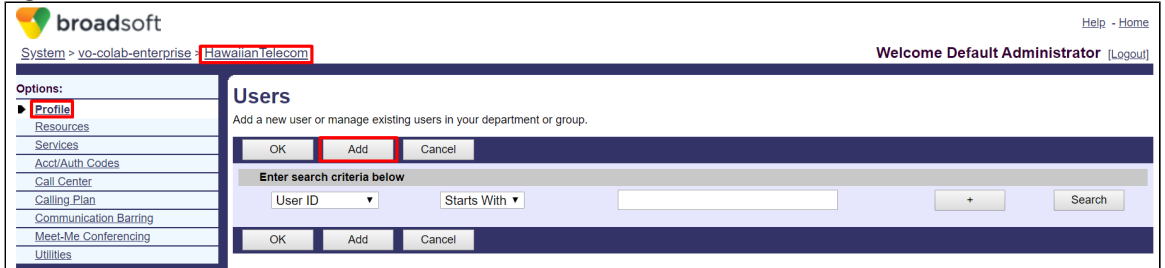

2. Fill in the User profile information and click on the **OK** icon to confirm the changes. In this example we used the User name vvx411A.

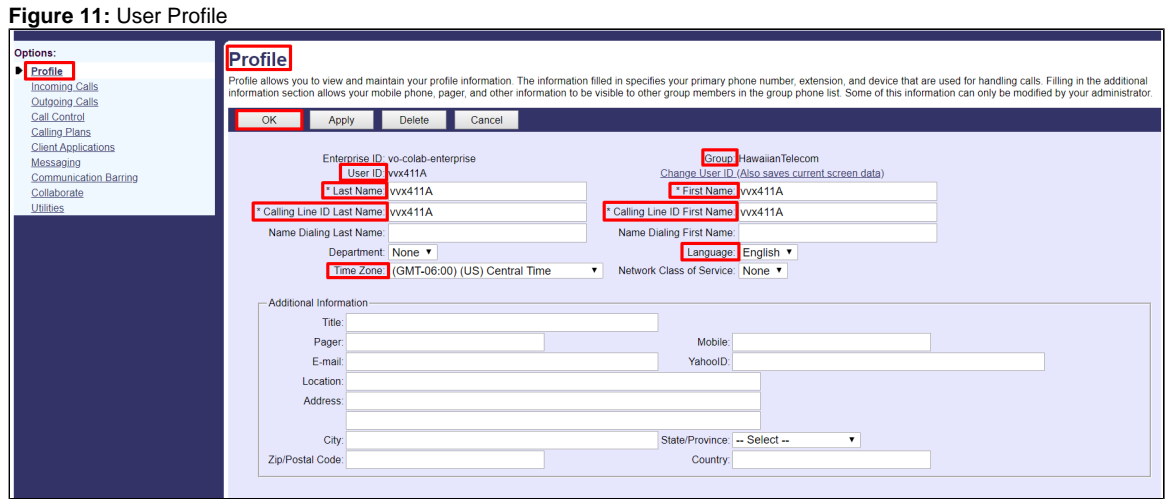

#### <span id="page-8-0"></span>**User Phone Number**

- 1. Select **System > Enterprise > Hawaiian Telecom > Users > vvx411A > Profile > Addresses** to view and maintain your phone number and other identities that make and receive calls.
- 2. Fill in the Addresses information and click **OK** to confirm the changes.

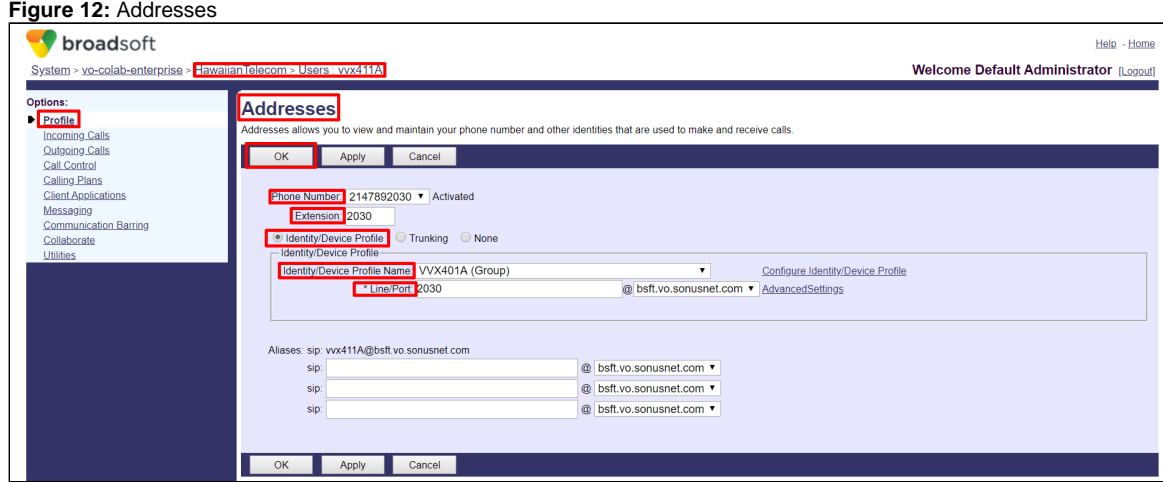

#### <span id="page-8-1"></span>**Assign User Services**

Select **System > Enterprise > Hawaiian Telecom > Users > vvx411A > Profile > Assign Services** to assign or unassign services for the User.

**Figure 13:** User Services

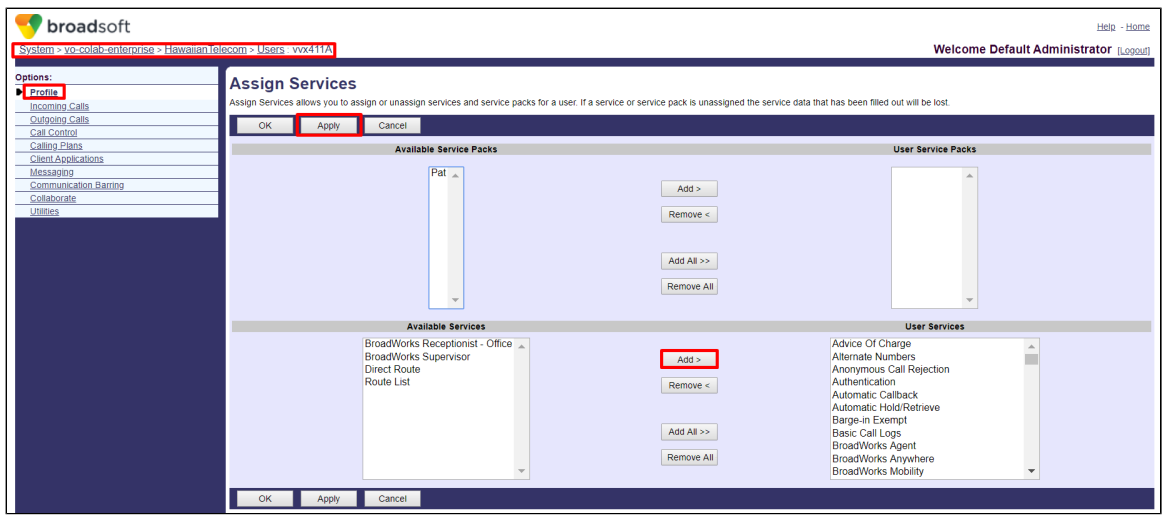

# <span id="page-9-0"></span>EdgeMarc 2900A Configuration

- [Network](#page-28-3)
	- [LAN and WAN Interfaces](#page-9-2)
- [Static Routes](#page-10-0) [VoIP](#page-10-3)
	- - [VoIP Settings](#page-10-4) • [SIP Settings](#page-11-0)
			- [B2BUA](#page-11-1)

# <span id="page-9-1"></span>**Network**

## <span id="page-9-2"></span>**LAN and WAN Interfaces**

Log into the EdgeMarc as the root user and click **Network** to configure the LAN and WAN interfaces.

#### **Figure 14:** EdgeMarc Network LAN Interface

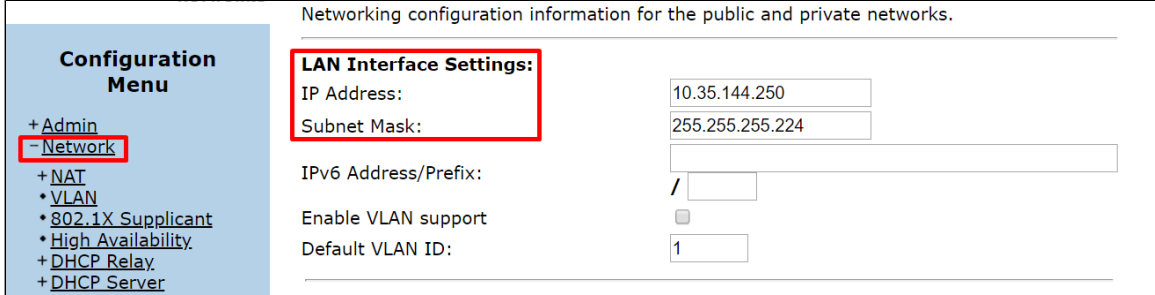

**Figure 15:** EdgeMarc Network WAN Interface

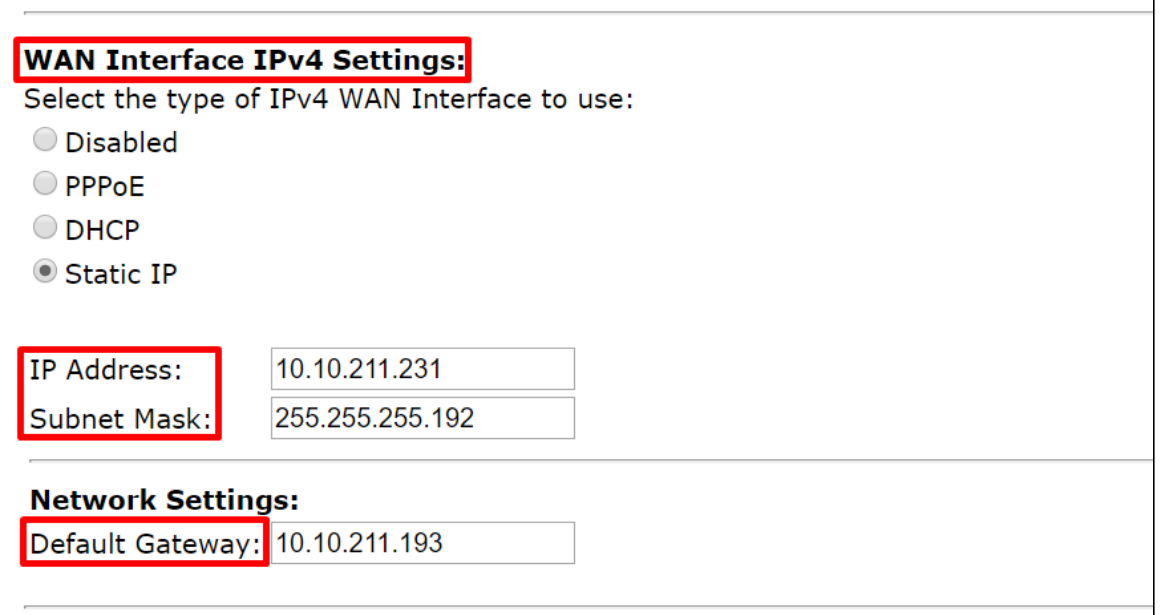

### <span id="page-10-0"></span>**Static Routes**

Select **Network > Static Routes** to configure the routes.

**Figure 16:** EdgeMarc Network WAN Interface

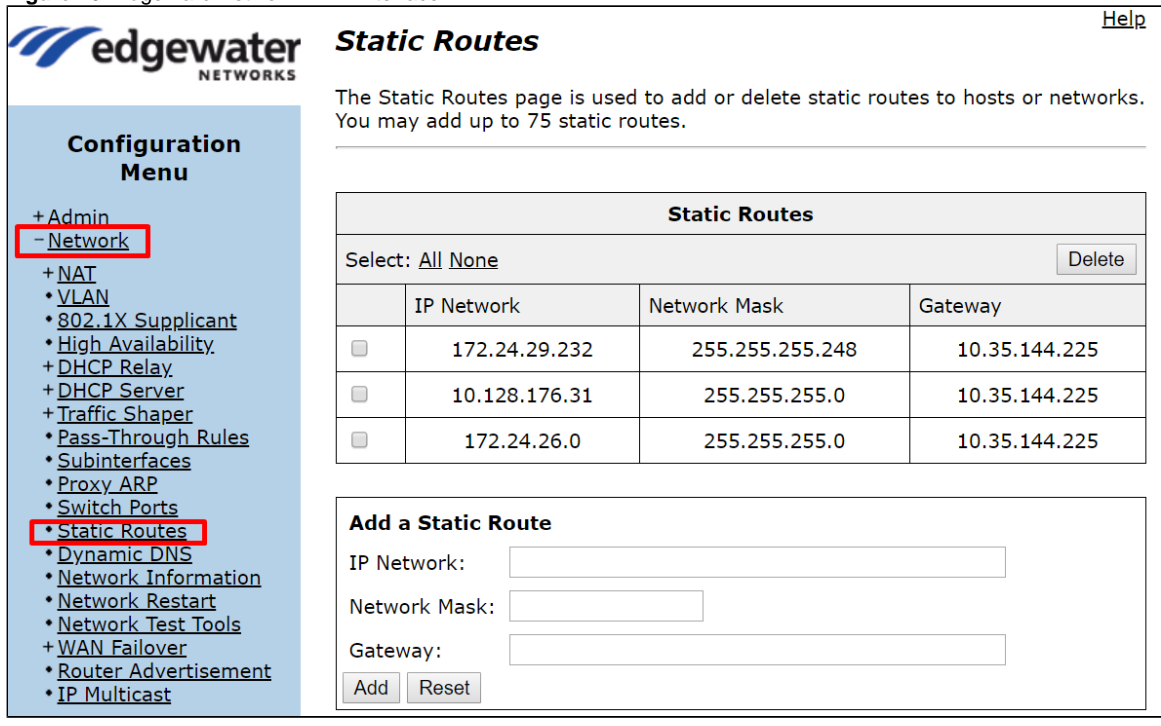

 $\overline{\phantom{0}}$ 

# <span id="page-10-3"></span><span id="page-10-1"></span>**VoIP**

### <span id="page-10-4"></span><span id="page-10-2"></span>**VoIP Settings**

- 1. Login as the root user and click **VoIP** to configure the VoIP features.
- 2. Enable the B2BUA feature by checking the **Route all SIP signalling through B2BUA** box.

**Figure 17:** VoIP

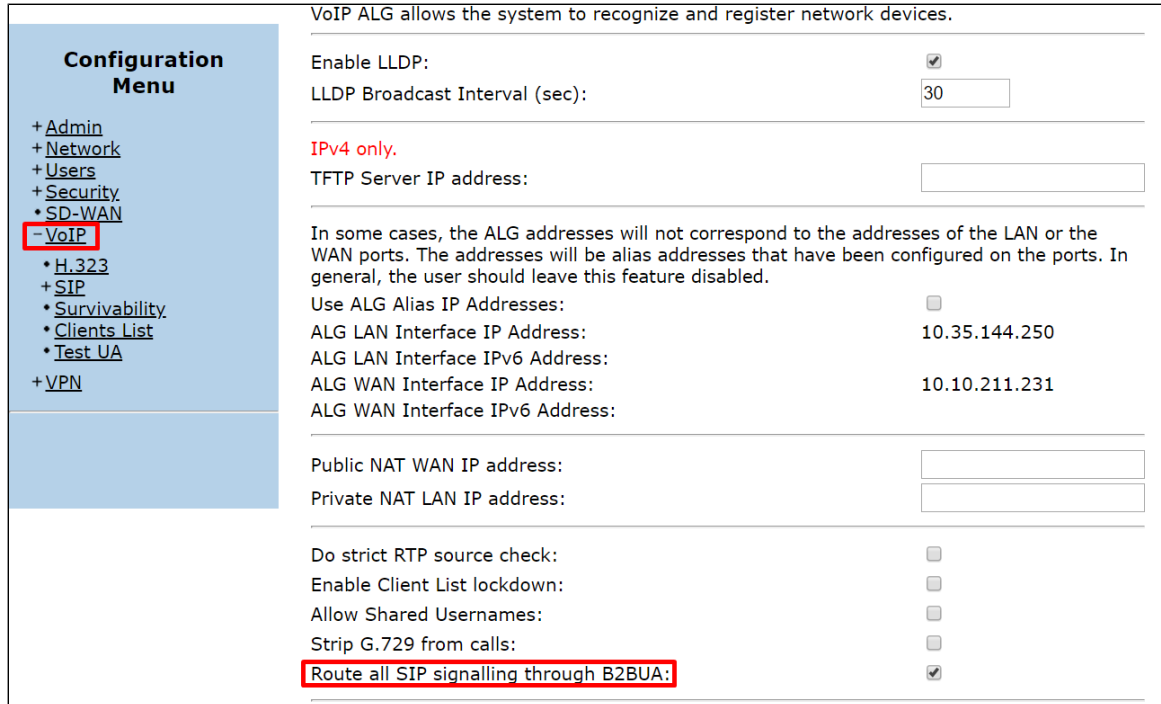

# <span id="page-11-0"></span>**SIP Settings**

- 1. Select **VoIP > SIP** to configure the SIP settings.
- 2. Configure the SIP server and the custom domain if needed.

#### **Figure 18:** SIP

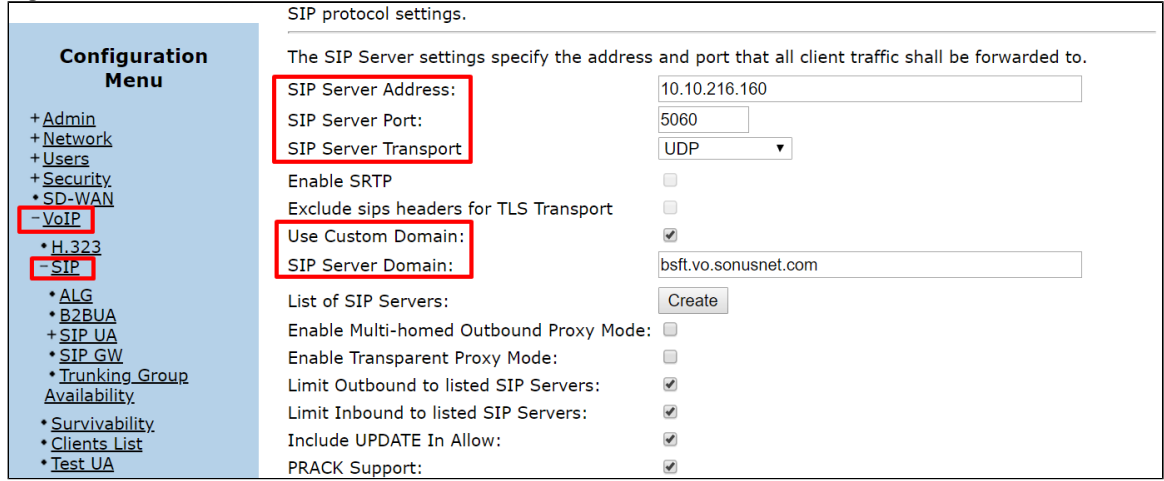

### <span id="page-11-1"></span>B2BUA

- 1. Select **VoIP > SIP > B2BUA** to configure the B2BUA settings.
- 2. Configure a Trunk Device if needed and click **Update**.

**Figure 19:** Trunk Devices

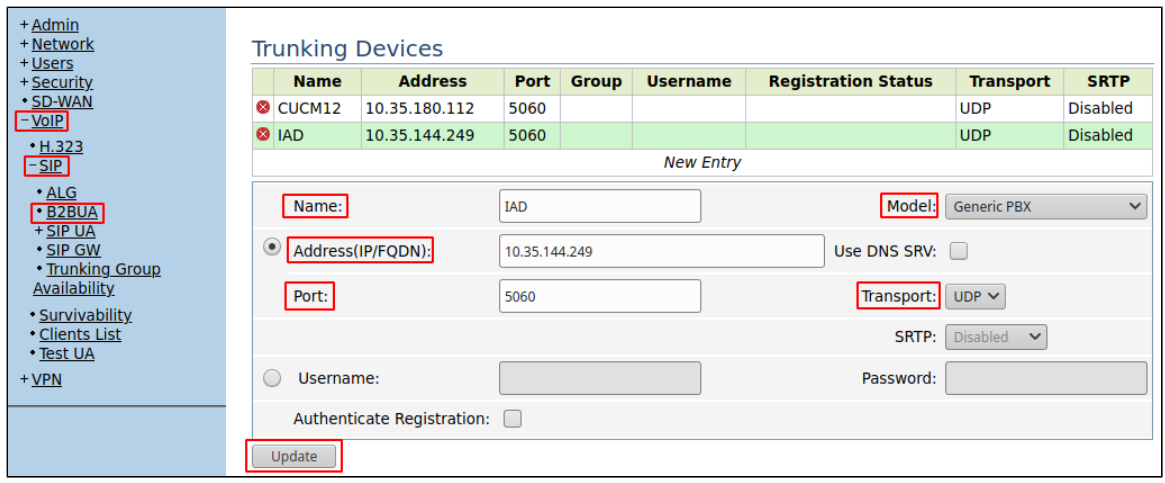

3. Configure an Action if needed and click **Update**.

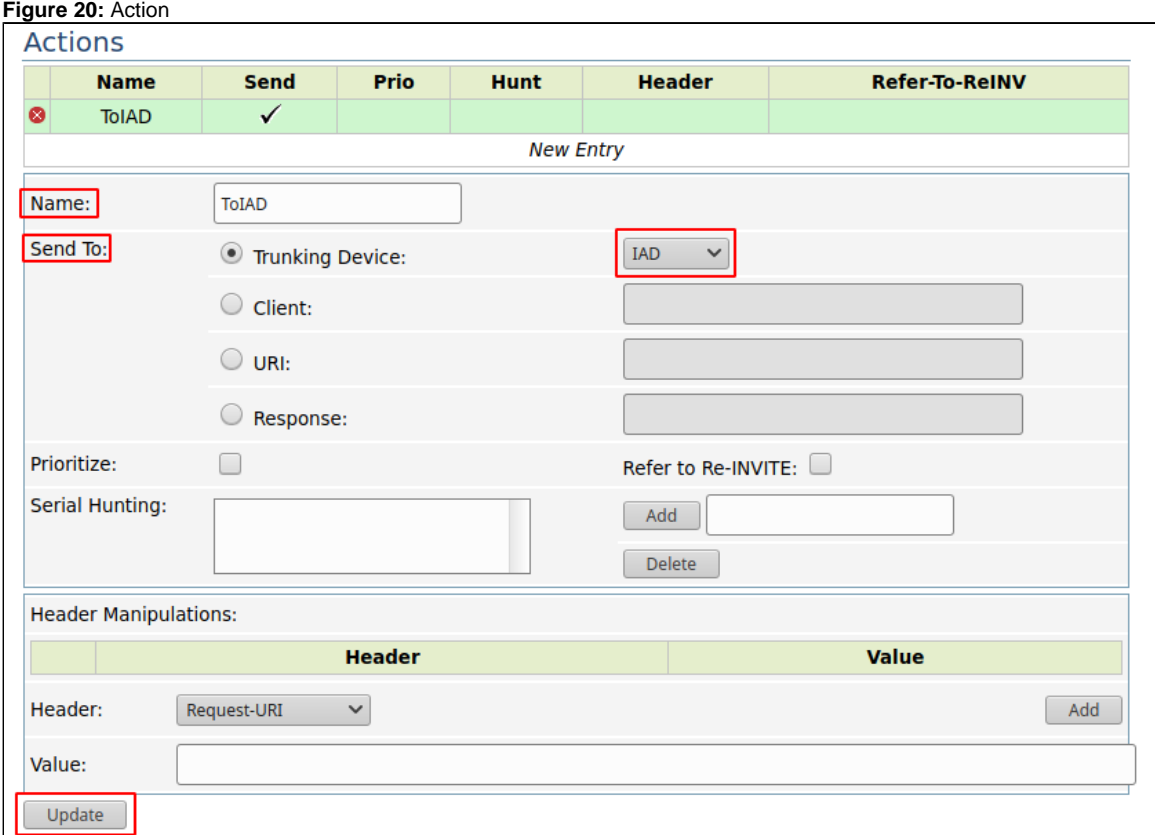

4. Configure a Match if needed and click **Update**.

**Figure 21:** Match

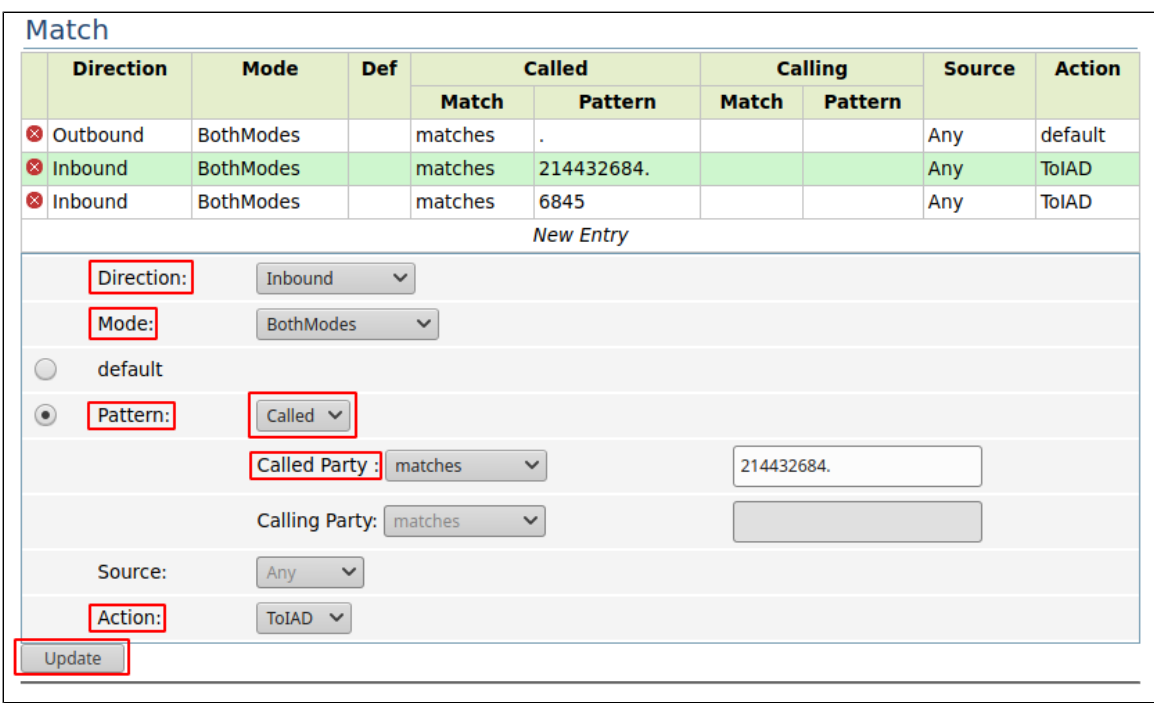

# <span id="page-13-0"></span>EdgeMarc 2900A PoE IAD Configuration

- [IAD Network](#page-13-3)
	- [LAN and WAN Interfaces](#page-13-4)
	- [Static Routes](#page-14-0)
- **[IAD VoIP](#page-14-3)** 
	- [VoIP Settings](#page-14-4)
	- [SIP Settings](#page-15-1)
		- [B2BUA](#page-16-0)
		- [SIP UA](#page-17-0)

# <span id="page-13-3"></span><span id="page-13-1"></span>**IAD Network**

# <span id="page-13-4"></span><span id="page-13-2"></span>**LAN and WAN Interfaces**

Log into the IAD as the root user and click **Network** to configure the LAN and WAN interfaces.

#### **Figure 22:** IAD LAN Interface

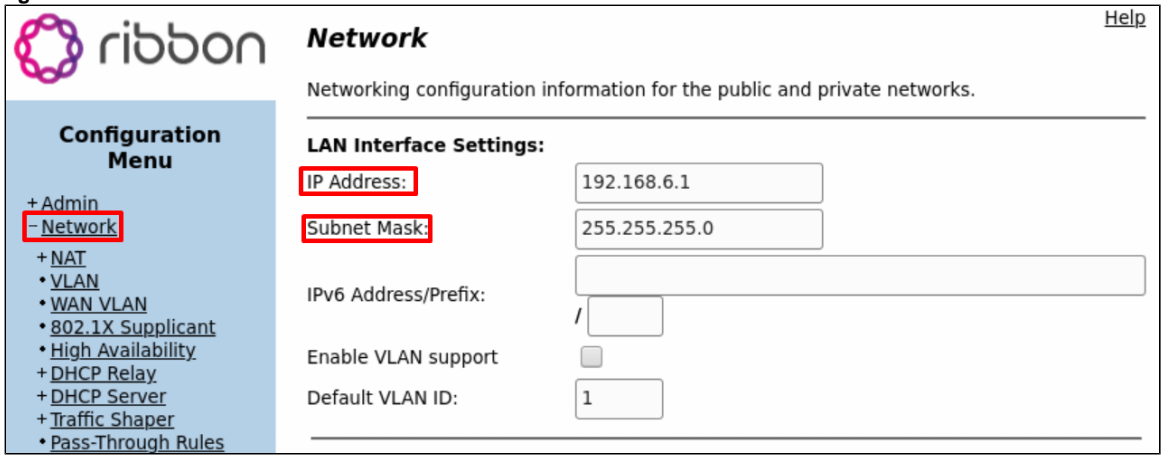

**Figure 23:** IAD WAN Interface

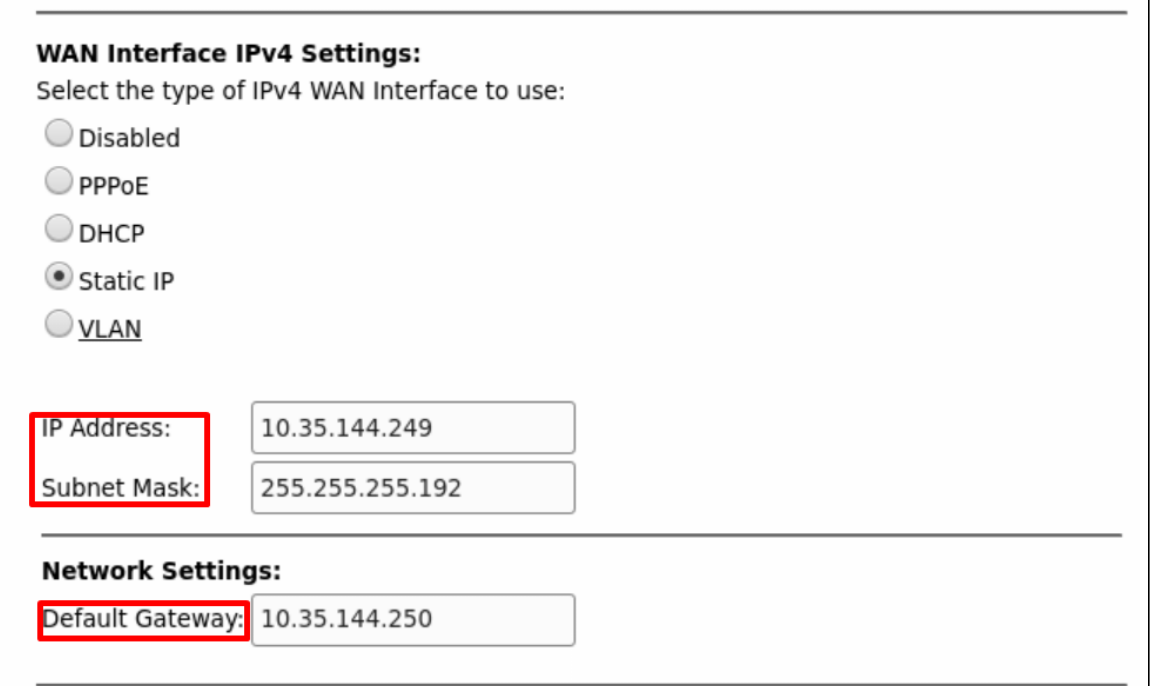

#### <span id="page-14-0"></span>**Static Routes**

Select **Network > Static Routes** to configure the routes if needed.

**Figure 24:** Static Routes

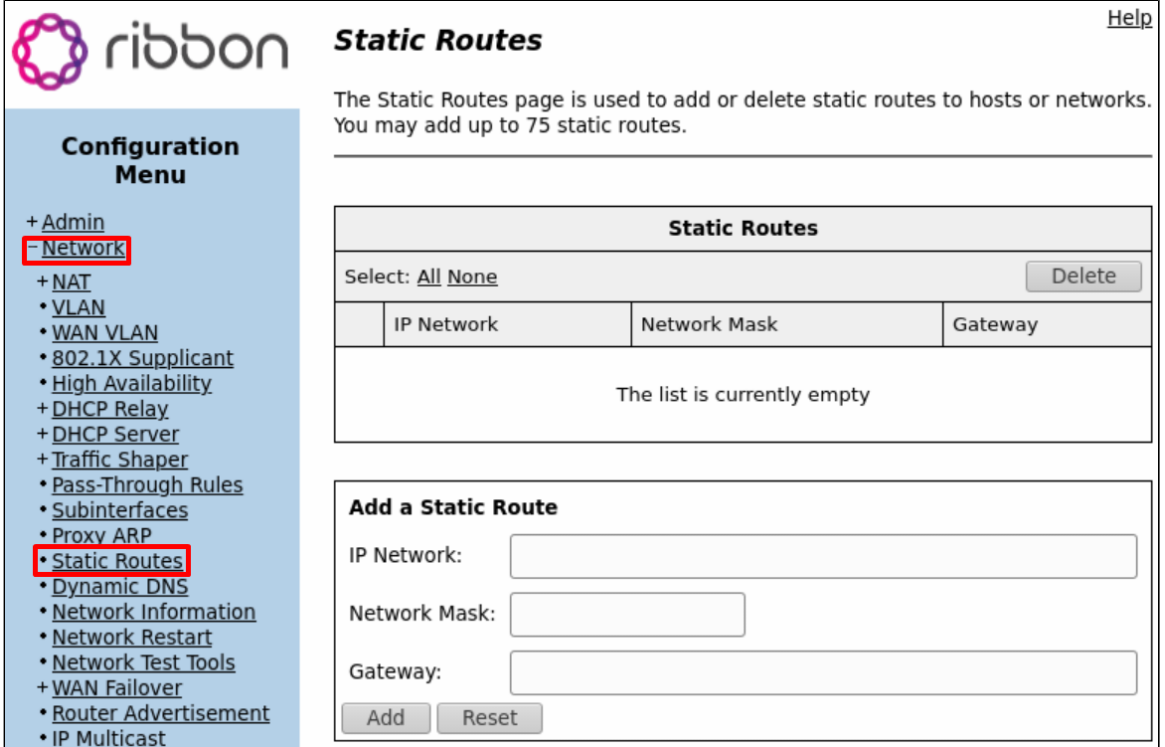

# <span id="page-14-3"></span><span id="page-14-1"></span>**VoIP**

# <span id="page-14-4"></span><span id="page-14-2"></span>**VoIP Settings**

- 1. Login as the root user and click **VoIP** to configure the VoIP features.
- 2. Enable the B2BUA feature by checking the **Route all SIP signalling through B2BUA** box.

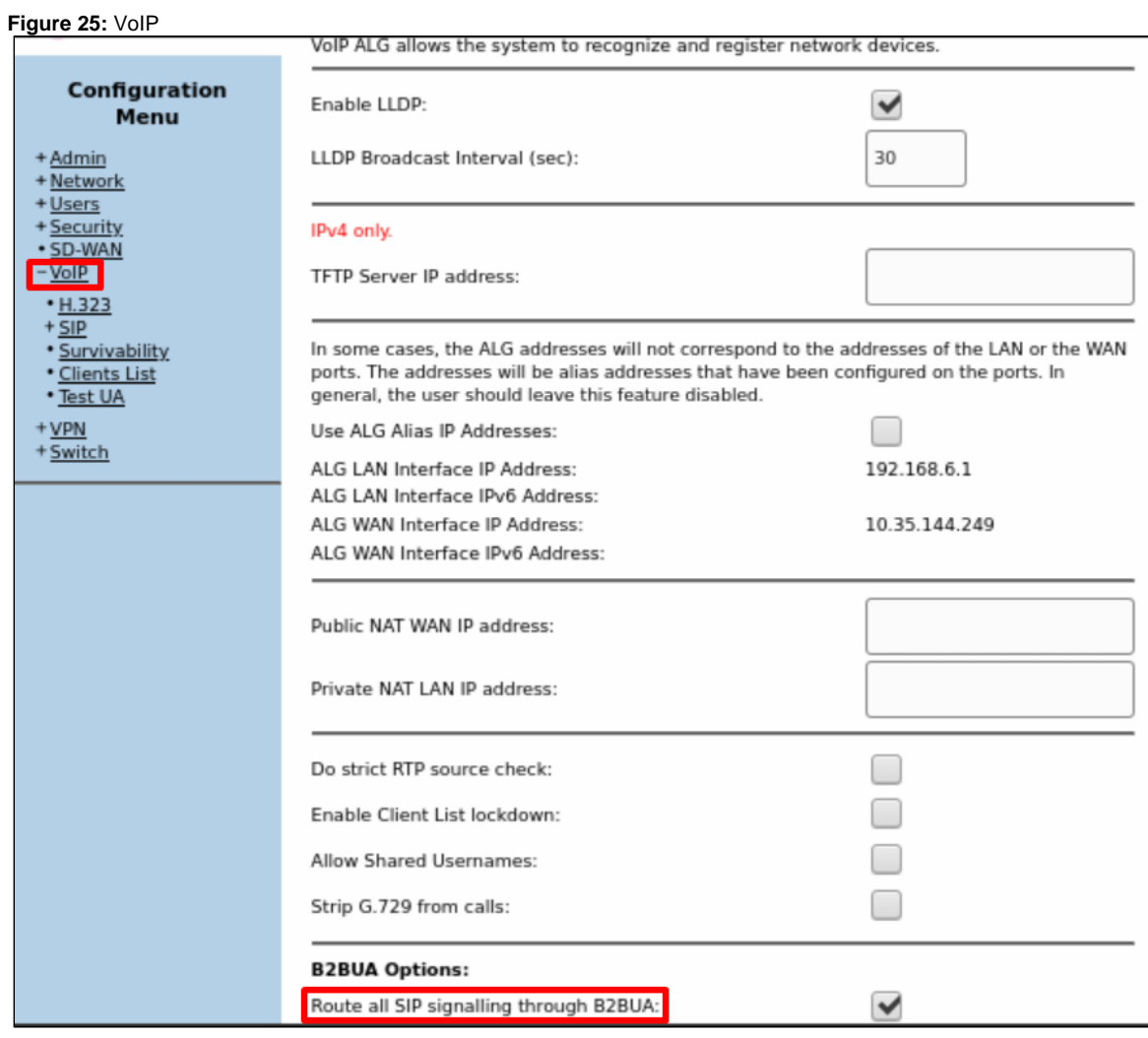

# <span id="page-15-1"></span><span id="page-15-0"></span>**SIP Settings**

- 1. Select **VoIP > SIP** to configure the SIP settings.
- 2. Configure the SIP server and the custom domain if needed.

### **Figure 26:** SIP

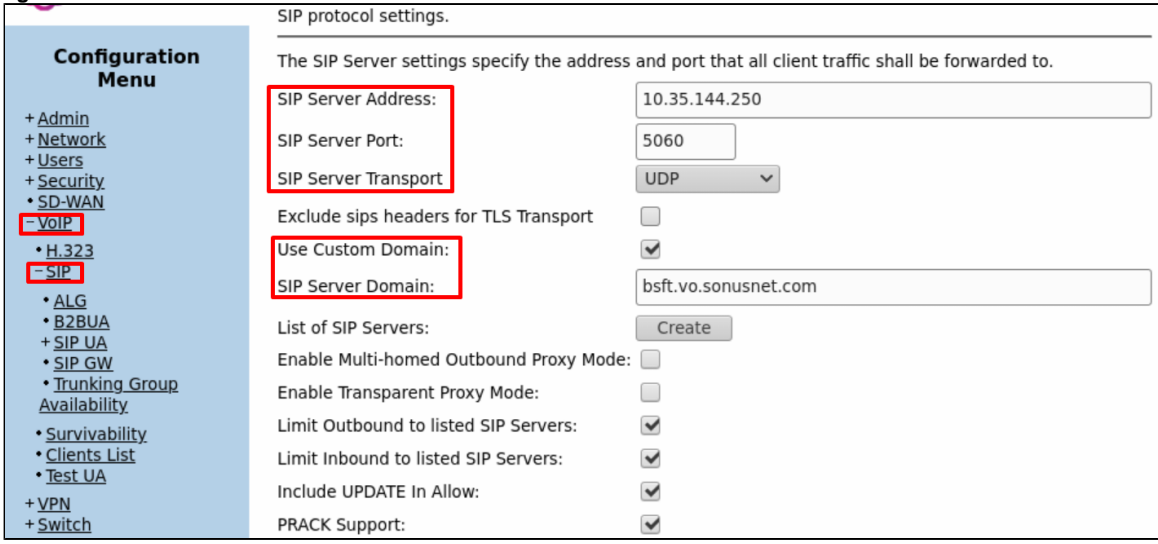

#### <span id="page-16-0"></span>B2BUA

- 1. Select **VoIP > SIP > B2BUA** to configure the B2BUA settings.
- 2. Configure a Trunk Device if needed and click **Update**.

#### **Figure 27:** Trunk Devices

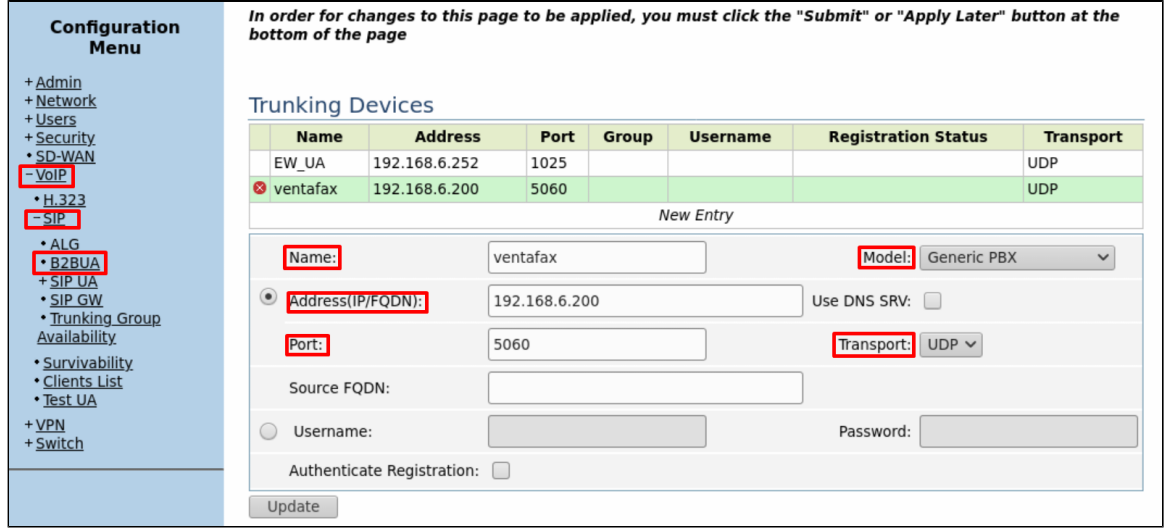

3. Configure an Action if needed and click **Update**.

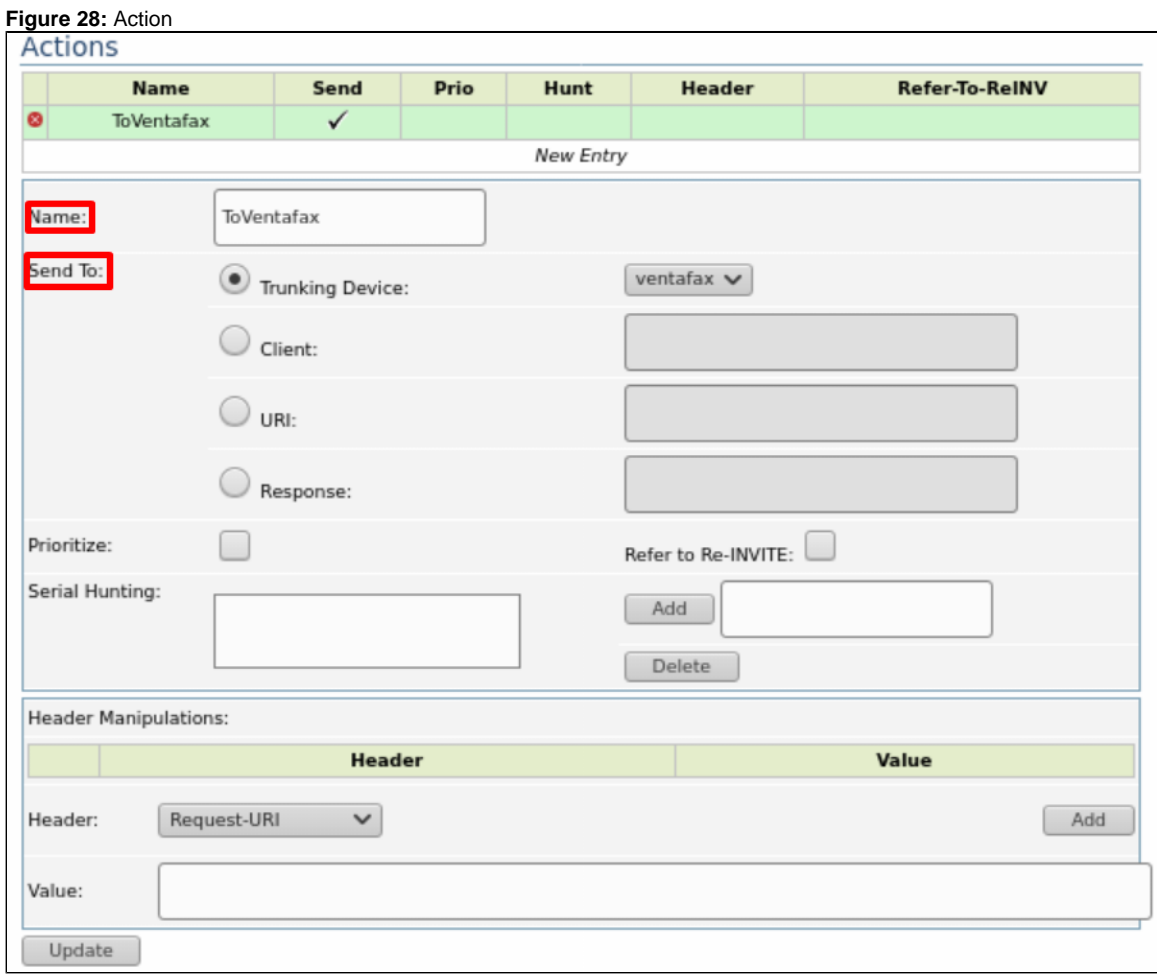

4. Configure a Match if needed and click **Update**.

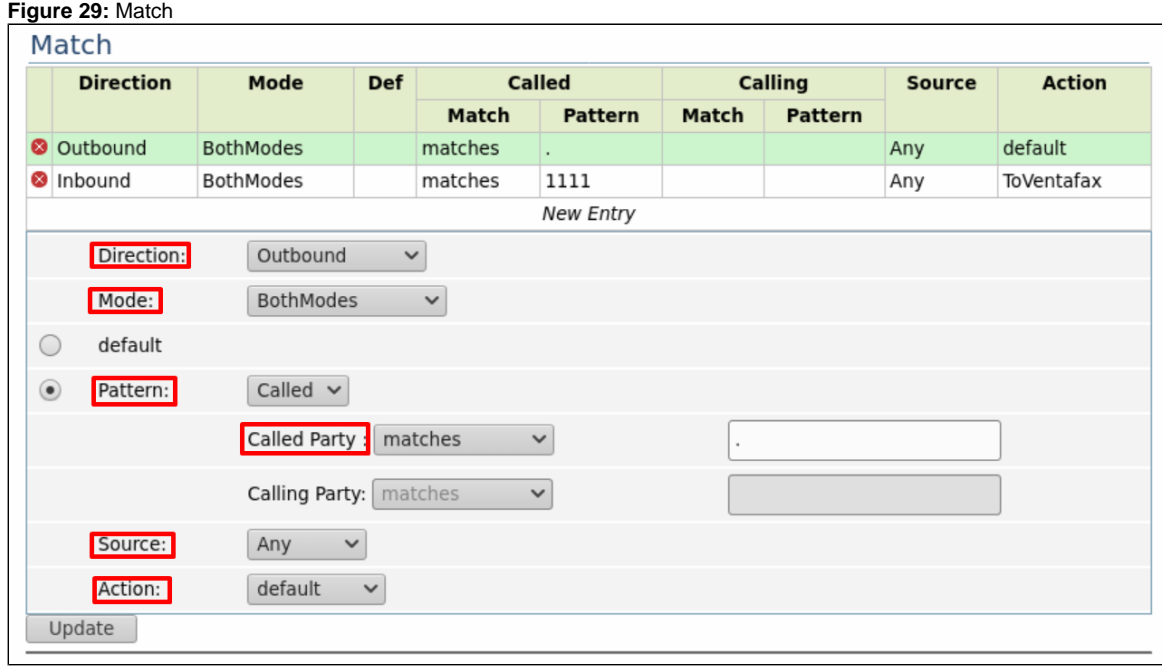

# <span id="page-17-0"></span>SIP UA

- 1. Select **VoIP > SIP > SIP UA** to configure the FSX/Phone port settings.
- 2. Configure the Global configuration as needed.
- 3. Configure the Ports.

**Figure 30:** Global Configuration

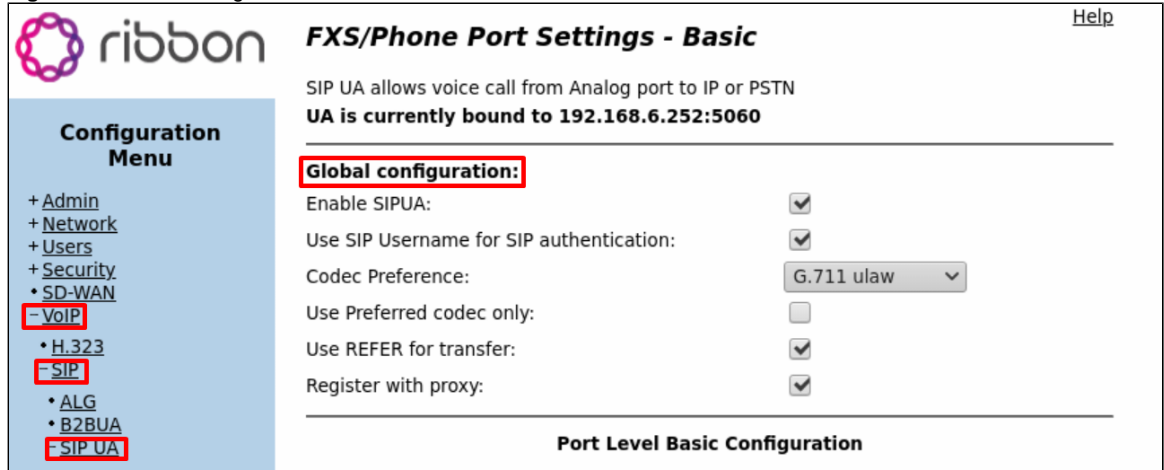

**Figure 31:** Port Level Configuration

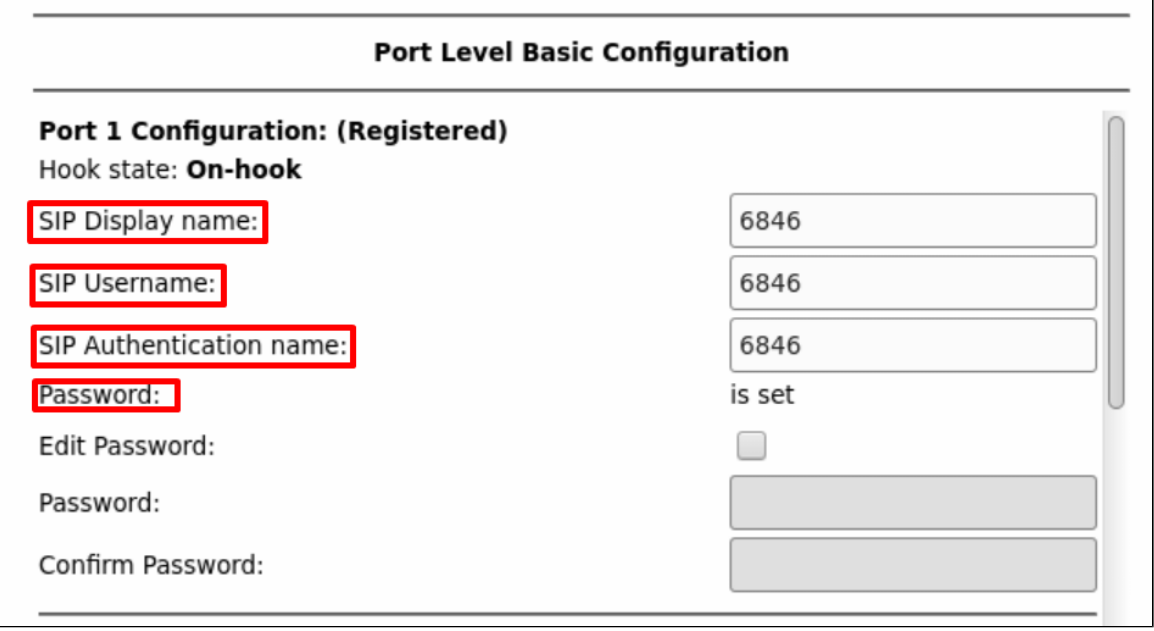

#### **FXS/Phone Port Settings**

Bind the FXS ports to the LAN interface. Perform this configuration under the Advanced options.

# <span id="page-18-0"></span>SBC SWe Configuration

#### **Complete Configuration**

```
############################# EdgeMarc Configuration #############################
#----------IP Interface Group----------#
set addressContext default ipInterfaceGroup IPIG0 ipInterface IPIF0 portName pkt0
set addressContext default ipInterfaceGroup IPIG0 ipInterface IPIF0 ipAddress 10.10.216.160
set addressContext default ipInterfaceGroup IPIG0 ipInterface IPIF0 prefix 26
set addressContext default ipInterfaceGroup IPIG0 ipInterface IPIF0 mode inService
set addressContext default ipInterfaceGroup IPIG0 ipInterface IPIF0 state enabled
#----------IP Static Routes----------#
set addressContext default staticRoute 0.0.0.0 0 10.10.216.129 IPIG0 IPIF0
#----------Codec Entries----------#
set profiles media codecEntry G711-DEFAULT codec g711
set profiles media codecEntry G711-DEFAULT packetSize 10
set profiles media codecEntry G711-DEFAULT fax failureHandling continue
set profiles media codecEntry G711-DEFAULT fax toneTreatment faxRelayOrFallbackToG711
set profiles media codecEntry G711-DEFAULT fax honorToneDetection disable
set profiles media codecEntry G711-DEFAULT modem failureHandling continue
set profiles media codecEntry G711-DEFAULT modem toneTreatment applyFaxTreatment
set profiles media codecEntry G711-DEFAULT modem honorToneDetection disable
set profiles media codecEntry G711-DEFAULT law deriveFromOtherLeg
set profiles media codecEntry G711-DEFAULT dtmf relay rfc2833
set profiles media codecEntry G711-DEFAULT dtmf removeDigits enable
set profiles media codecEntry G729A-DEFAULT codec g729a
set profiles media codecEntry G729A-DEFAULT packetSize 20
set profiles media codecEntry G729A-DEFAULT preferredRtpPayloadType 128
set profiles media codecEntry G729A-DEFAULT fax failureHandling continue
set profiles media codecEntry G729A-DEFAULT fax toneTreatment faxRelayOrFallbackToG711
set profiles media codecEntry G729A-DEFAULT modem failureHandling continue
set profiles media codecEntry G729A-DEFAULT modem toneTreatment applyFaxTreatment
set profiles media codecEntry G729A-DEFAULT dtmf relay rfc2833
set profiles media codecEntry G729A-DEFAULT dtmf removeDigits enable
set profiles media codecEntry G729AB-DEFAULT codec g729ab
```

```
set profiles media codecEntry G729AB-DEFAULT packetSize 20
set profiles media codecEntry G729AB-DEFAULT preferredRtpPayloadType 128
set profiles media codecEntry G729AB-DEFAULT fax failureHandling continue
set profiles media codecEntry G729AB-DEFAULT fax toneTreatment faxRelayOrFallbackToG711
set profiles media codecEntry G729AB-DEFAULT modem failureHandling continue
set profiles media codecEntry G729AB-DEFAULT modem toneTreatment applyFaxTreatment
set profiles media codecEntry G729AB-DEFAULT dtmf relay rfc2833
set profiles media codecEntry G729AB-DEFAULT dtmf removeDigits enable
#----------Packet Service Profile----------#
set profiles media packetServiceProfile EM2900_PSP silenceInsertionDescriptor g711SidRtpPayloadType 13
set profiles media packetServiceProfile EM2900_PSP codec codecEntry1 G711-DEFAULT
set profiles media packetServiceProfile EM2900_PSP codec codecEntry2 G729A-DEFAULT
set profiles media packetServiceProfile EM2900_PSP codec codecEntry3 G729AB-DEFAULT
#----------IP Signaling profiles----------#
set profiles signaling ipSignalingProfile EM2900_IPSP commonIpAttributes flags disableMediaLockDown enable
set profiles signaling ipSignalingProfile EM2900_IPSP commonIpAttributes flags endToEndReInvite enable
set profiles signaling ipSignalingProfile EM2900_IPSP commonIpAttributes flags includeTransportTypeInContactHeader 
enable
set profiles signaling ipSignalingProfile EM2900_IPSP commonIpAttributes flags storePChargingVector enable
set profiles signaling ipSignalingProfile EM2900_IPSP commonIpAttributes optionTagInSupportedHeader 
suppressReplaceTag enable
set profiles signaling ipSignalingProfile EM2900_IPSP commonIpAttributes relayFlags dialogEventPackage enable
set profiles signaling ipSignalingProfile EM2900_IPSP commonIpAttributes relayFlags notify enable
set profiles signaling ipSignalingProfile EM2900_IPSP commonIpAttributes relayFlags regEventPackage enable
set profiles signaling ipSignalingProfile EM2900_IPSP commonIpAttributes relayFlags refer enable
set profiles signaling ipSignalingProfile EM2900_IPSP commonIpAttributes relayFlags statusCode3xx enable
set profiles signaling ipSignalingProfile EM2900_IPSP commonIpAttributes relayFlags statusCode4xx6xx enable
set profiles signaling ipSignalingProfile EM2900_IPSP commonIpAttributes transparencyFlags authcodeHeaders enable
set profiles signaling ipSignalingProfile EM2900_IPSP commonIpAttributes transparencyFlags mwiBody enable
set profiles signaling ipSignalingProfile EM2900_IPSP egressIpAttributes flags disable2806Compliance enable
set profiles signaling ipSignalingProfile EM2900_IPSP egressIpAttributes flags sameCallIdForRequiredAuthorization 
enable
set profiles signaling ipSignalingProfile EM2900_IPSP egressIpAttributes privacy privacyInformation pAssertedId
set profiles signaling ipSignalingProfile EM2900_IPSP egressIpAttributes sipHeadersAndParameters flags 
transparencyForDestinationTrunkGroupParameter disable
set profiles signaling ipSignalingProfile EM2900_IPSP egressIpAttributes sipHeadersAndParameters flags endToEndAck 
enable
#----------Transparency profile----------#
set profiles services transparencyProfile INGRESS_TP state enabled
set profiles services transparencyProfile INGRESS_TP sipHeader Call-Info
set profiles services transparencyProfile INGRESS_TP sipMessageBody all
set profiles services transparencyProfile INGRESS_TP sipMessageBody message/sipfrag
#----------E164Profile----------#
set profiles signaling E164Profile INTG_E164 sonusE164ProfCharStar allow
set profiles signaling E164Profile INTG_E164 sonusE164ProfCharHash allow
#----------elementRoutingPriority----------#
set profiles callRouting elementRoutingPriority INTG_ERP entry nationalType 1 entityType none
set profiles callRouting elementRoutingPriority INTG_ERP entry nationalType 2 entityType trunkGroup
set profiles callRouting elementRoutingPriority INTG_ERP entry internationalType 1 entityType none
set profiles callRouting elementRoutingPriority INTG_ERP entry internationalType 2 entityType trunkGroup
set profiles callRouting elementRoutingPriority INTG_ERP entry userName 1 entityType none
set profiles callRouting elementRoutingPriority INTG_ERP entry userName 2 entityType trunkGroup
#----------Prefix Profile----------#
set profiles digitParameterHandling prefixProfile INTG_PP entry "#" 0 1 31 callType nationalType
set profiles digitParameterHandling prefixProfile INTG_PP entry "#" 0 1 31 digitType unknown
set profiles digitParameterHandling prefixProfile INTG_PP entry "#" 0 1 31 natureOfAddress none
set profiles digitParameterHandling prefixProfile INTG_PP entry "#" 0 1 31 numberingPlanIndicator none
set profiles digitParameterHandling prefixProfile INTG_PP entry "#" 0 1 31 numberLeadingPrefixDigits 0
set profiles digitParameterHandling prefixProfile INTG_PP entry "#" 0 1 31 numberLeadingPrefixDigitsToStrip 0
set profiles digitParameterHandling prefixProfile INTG_PP entry "#" 0 1 31 applyDmRule disable
set profiles digitParameterHandling prefixProfile INTG_PP entry "#" 0 1 31 determineArea disable
set profiles digitParameterHandling prefixProfile INTG_PP entry % 0 1 31 callType nationalType
set profiles digitParameterHandling prefixProfile INTG_PP entry % 0 1 31 digitType unknown
set profiles digitParameterHandling prefixProfile INTG_PP entry % 0 1 31 natureOfAddress none
set profiles digitParameterHandling prefixProfile INTG_PP entry % 0 1 31 numberingPlanIndicator none
set profiles digitParameterHandling prefixProfile INTG_PP entry % 0 1 31 numberLeadingPrefixDigits 0
set profiles digitParameterHandling prefixProfile INTG_PP entry % 0 1 31 numberLeadingPrefixDigitsToStrip 0
set profiles digitParameterHandling prefixProfile INTG_PP entry % 0 1 31 applyDmRule disable
set profiles digitParameterHandling prefixProfile INTG_PP entry % 0 1 31 determineArea disable
set profiles digitParameterHandling prefixProfile INTG_PP entry * 0 1 31 callType nationalType
set profiles digitParameterHandling prefixProfile INTG_PP entry * 0 1 31 digitType unknown
```
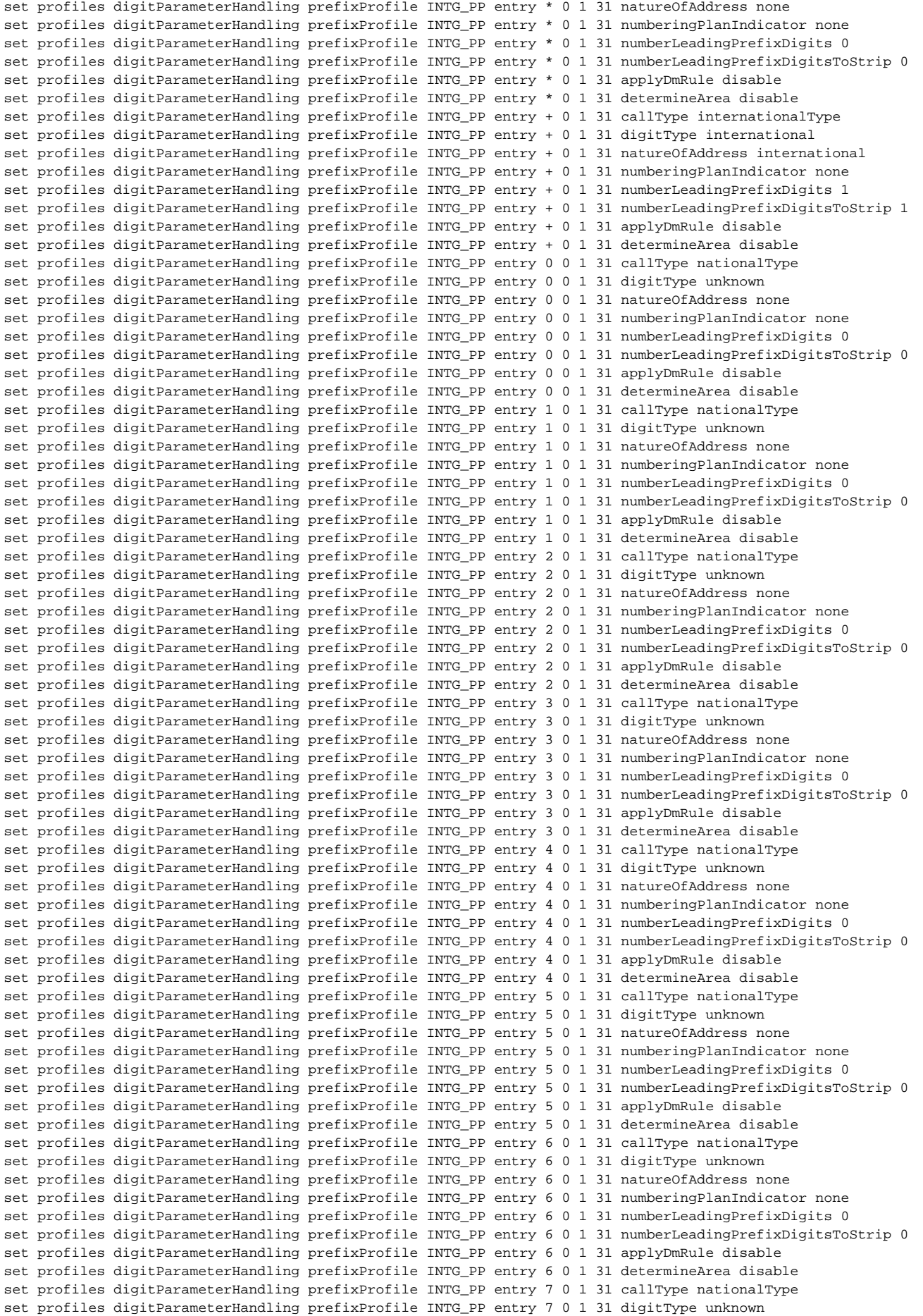

```
set profiles digitParameterHandling prefixProfile INTG_PP entry 7 0 1 31 natureOfAddress none
set profiles digitParameterHandling prefixProfile INTG_PP entry 7 0 1 31 numberingPlanIndicator none
set profiles digitParameterHandling prefixProfile INTG_PP entry 7 0 1 31 numberLeadingPrefixDigits 0
set profiles digitParameterHandling prefixProfile INTG_PP entry 7 0 1 31 numberLeadingPrefixDigitsToStrip 0
set profiles digitParameterHandling prefixProfile INTG_PP entry 7 0 1 31 applyDmRule disable
set profiles digitParameterHandling prefixProfile INTG_PP entry 7 0 1 31 determineArea disable
set profiles digitParameterHandling prefixProfile INTG_PP entry 8 0 1 31 callType nationalType
set profiles digitParameterHandling prefixProfile INTG_PP entry 8 0 1 31 digitType unknown
set profiles digitParameterHandling prefixProfile INTG_PP entry 8 0 1 31 natureOfAddress none
set profiles digitParameterHandling prefixProfile INTG_PP entry 8 0 1 31 numberingPlanIndicator none
set profiles digitParameterHandling prefixProfile INTG_PP entry 8 0 1 31 numberLeadingPrefixDigits 0
set profiles digitParameterHandling prefixProfile INTG_PP entry 8 0 1 31 numberLeadingPrefixDigitsToStrip 0
set profiles digitParameterHandling prefixProfile INTG_PP entry 8 0 1 31 applyDmRule disable
set profiles digitParameterHandling prefixProfile INTG_PP entry 8 0 1 31 determineArea disable
set profiles digitParameterHandling prefixProfile INTG_PP entry 9 0 1 31 callType nationalType
set profiles digitParameterHandling prefixProfile INTG_PP entry 9 0 1 31 digitType unknown
set profiles digitParameterHandling prefixProfile INTG_PP entry 9 0 1 31 natureOfAddress none
set profiles digitParameterHandling prefixProfile INTG_PP entry 9 0 1 31 numberingPlanIndicator none
set profiles digitParameterHandling prefixProfile INTG_PP entry 9 0 1 31 numberLeadingPrefixDigits 0
set profiles digitParameterHandling prefixProfile INTG_PP entry 9 0 1 31 numberLeadingPrefixDigitsToStrip 0
set profiles digitParameterHandling prefixProfile INTG_PP entry 9 0 1 31 applyDmRule disable
set profiles digitParameterHandling prefixProfile INTG_PP entry 9 0 1 31 determineArea disable
#----------Numbering Plan----------#
set profiles digitParameterHandling numberingPlan INTG_NP prefixProfile INTG_PP
#----------sipAdaptorProfile----------#
set profiles signaling sipAdaptorProfile INGRESS_SMM state enabled
set profiles signaling sipAdaptorProfile INGRESS_SMM advancedSMM disabled
set profiles signaling sipAdaptorProfile INGRESS_SMM rule 1 applyMatchHeader one
set profiles signaling sipAdaptorProfile INGRESS_SMM rule 1 criterion 1 type message
set profiles signaling sipAdaptorProfile INGRESS_SMM rule 1 criterion 1 message
set profiles signaling sipAdaptorProfile INGRESS_SMM rule 1 criterion 1 message messageTypes requestAll
set profiles signaling sipAdaptorProfile INGRESS_SMM rule 1 criterion 2 type header
set profiles signaling sipAdaptorProfile INGRESS_SMM rule 1 criterion 2 header
set profiles signaling sipAdaptorProfile INGRESS_SMM rule 1 criterion 2 header name Request-line
set profiles signaling sipAdaptorProfile INGRESS_SMM rule 1 criterion 2 header condition exist
set profiles signaling sipAdaptorProfile INGRESS_SMM rule 1 criterion 2 header hdrInstance all
set profiles signaling sipAdaptorProfile INGRESS_SMM rule 1 criterion 3 type token
set profiles signaling sipAdaptorProfile INGRESS_SMM rule 1 criterion 3 token
set profiles signaling sipAdaptorProfile INGRESS_SMM rule 1 criterion 3 token condition regex-match
set profiles signaling sipAdaptorProfile INGRESS_SMM rule 1 criterion 3 token tokenType uriusername
set profiles signaling sipAdaptorProfile INGRESS_SMM rule 1 criterion 3 token regexp
set profiles signaling sipAdaptorProfile INGRESS_SMM rule 1 criterion 3 token regexp string %23
set profiles signaling sipAdaptorProfile INGRESS_SMM rule 1 action 1 type token
set profiles signaling sipAdaptorProfile INGRESS_SMM rule 1 action 1 operation regsub
set profiles signaling sipAdaptorProfile INGRESS_SMM rule 1 action 1 from
set profiles signaling sipAdaptorProfile INGRESS_SMM rule 1 action 1 from type value
set profiles signaling sipAdaptorProfile INGRESS_SMM rule 1 action 1 from value "#"
set profiles signaling sipAdaptorProfile INGRESS_SMM rule 1 action 1 to
set profiles signaling sipAdaptorProfile INGRESS_SMM rule 1 action 1 to type token
set profiles signaling sipAdaptorProfile INGRESS_SMM rule 1 action 1 to tokenValue uriusername
set profiles signaling sipAdaptorProfile INGRESS_SMM rule 1 action 1 regexp
set profiles signaling sipAdaptorProfile INGRESS_SMM rule 1 action 1 regexp string %23
set profiles signaling sipAdaptorProfile INGRESS_SMM rule 1 action 1 regexp matchInstance all
set profiles signaling sipAdaptorProfile INGRESS_SMM rule 2 applyMatchHeader one
set profiles signaling sipAdaptorProfile INGRESS_SMM rule 2 criterion 1 type message
set profiles signaling sipAdaptorProfile INGRESS_SMM rule 2 criterion 1 message
set profiles signaling sipAdaptorProfile INGRESS_SMM rule 2 criterion 1 message messageTypes requestAll
set profiles signaling sipAdaptorProfile INGRESS_SMM rule 2 criterion 2 type header
set profiles signaling sipAdaptorProfile INGRESS_SMM rule 2 criterion 2 header
set profiles signaling sipAdaptorProfile INGRESS_SMM rule 2 criterion 2 header name To
set profiles signaling sipAdaptorProfile INGRESS_SMM rule 2 criterion 2 header condition exist
set profiles signaling sipAdaptorProfile INGRESS_SMM rule 2 criterion 2 header hdrInstance all
set profiles signaling sipAdaptorProfile INGRESS_SMM rule 2 criterion 3 type token
set profiles signaling sipAdaptorProfile INGRESS_SMM rule 2 criterion 3 token
set profiles signaling sipAdaptorProfile INGRESS_SMM rule 2 criterion 3 token condition regex-match
set profiles signaling sipAdaptorProfile INGRESS_SMM rule 2 criterion 3 token tokenType uriusername
set profiles signaling sipAdaptorProfile INGRESS_SMM rule 2 criterion 3 token regexp
set profiles signaling sipAdaptorProfile INGRESS_SMM rule 2 criterion 3 token regexp string %23
set profiles signaling sipAdaptorProfile INGRESS_SMM rule 2 action 1 type token
set profiles signaling sipAdaptorProfile INGRESS_SMM rule 2 action 1 operation regsub
```

```
set profiles signaling sipAdaptorProfile INGRESS_SMM rule 2 action 1 from type value
set profiles signaling sipAdaptorProfile INGRESS_SMM rule 2 action 1 from value "#"
set profiles signaling sipAdaptorProfile INGRESS_SMM rule 2 action 1 to
set profiles signaling sipAdaptorProfile INGRESS_SMM rule 2 action 1 to type token
set profiles signaling sipAdaptorProfile INGRESS_SMM rule 2 action 1 to tokenValue uriusername
set profiles signaling sipAdaptorProfile INGRESS_SMM rule 2 action 1 regexp
set profiles signaling sipAdaptorProfile INGRESS_SMM rule 2 action 1 regexp string %23
set profiles signaling sipAdaptorProfile INGRESS_SMM rule 2 action 1 regexp matchInstance all
set profiles signaling sipAdaptorProfile INGRESS_SMM rule 3 applyMatchHeader one
set profiles signaling sipAdaptorProfile INGRESS_SMM rule 3 criterion 1 type message
set profiles signaling sipAdaptorProfile INGRESS_SMM rule 3 criterion 1 message
set profiles signaling sipAdaptorProfile INGRESS_SMM rule 3 criterion 1 message messageTypes request
set profiles signaling sipAdaptorProfile INGRESS_SMM rule 3 criterion 1 message methodTypes refer
set profiles signaling sipAdaptorProfile INGRESS_SMM rule 3 criterion 2 type header
set profiles signaling sipAdaptorProfile INGRESS_SMM rule 3 criterion 2 header
set profiles signaling sipAdaptorProfile INGRESS_SMM rule 3 criterion 2 header name Refer-To
set profiles signaling sipAdaptorProfile INGRESS_SMM rule 3 criterion 2 header condition exist
set profiles signaling sipAdaptorProfile INGRESS_SMM rule 3 criterion 2 header hdrInstance all
set profiles signaling sipAdaptorProfile INGRESS_SMM rule 3 action 1 type header
set profiles signaling sipAdaptorProfile INGRESS_SMM rule 3 action 1 operation regsub
set profiles signaling sipAdaptorProfile INGRESS_SMM rule 3 action 1 headerInfo fieldValue
set profiles signaling sipAdaptorProfile INGRESS_SMM rule 3 action 1 from
set profiles signaling sipAdaptorProfile INGRESS_SMM rule 3 action 1 from type value
set profiles signaling sipAdaptorProfile INGRESS_SMM rule 3 action 1 from value >
set profiles signaling sipAdaptorProfile INGRESS_SMM rule 3 action 1 to
set profiles signaling sipAdaptorProfile INGRESS_SMM rule 3 action 1 to type header
set profiles signaling sipAdaptorProfile INGRESS_SMM rule 3 action 1 to value Refer-To
set profiles signaling sipAdaptorProfile INGRESS_SMM rule 3 action 1 regexp
set profiles signaling sipAdaptorProfile INGRESS_SMM rule 3 action 1 regexp string ";user.*"
set profiles signaling sipAdaptorProfile INGRESS_SMM rule 3 action 1 regexp matchInstance all
#----------ZONE----------#
set addressContext default zone INZONE id 2
set addressContext default zone INZONE remoteDeviceType accessDevice
#----------SIP signaling ports----------#
set addressContext default zone INZONE sipSigPort 2 ipInterfaceGroupName IPIG0
set addressContext default zone INZONE sipSigPort 2 ipAddressV4 10.10.216.160
set addressContext default zone INZONE sipSigPort 2 portNumber 5060
set addressContext default zone INZONE sipSigPort 2 mode inService
set addressContext default zone INZONE sipSigPort 2 state enabled
set addressContext default zone INZONE sipSigPort 2 transportProtocolsAllowed sip-udp
#----------IPPEERs----------#
set addressContext default zone INZONE ipPeer EM ipAddress 10.10.211.231
set addressContext default zone INZONE ipPeer EM ipPort 5060
set addressContext default zone INZONE ipPeer EM policy description ""
set addressContext default zone INZONE ipPeer EM policy sip fqdn ""
set addressContext default zone INZONE ipPeer EM policy sip fqdnPort 0
#---------- sipTrunkGroup----------#
set addressContext default zone INZONE sipTrunkGroup EM2900 state enabled
set addressContext default zone INZONE sipTrunkGroup EM2900 mode inService
set addressContext default zone INZONE sipTrunkGroup EM2900 policy carrier 0000
set addressContext default zone INZONE sipTrunkGroup EM2900 policy country 1
set addressContext default zone INZONE sipTrunkGroup EM2900 policy localizationVariant northAmerica
set addressContext default zone INZONE sipTrunkGroup EM2900 policy tgIPVersionPreference both-ipv4-and-ipv6
set addressContext default zone INZONE sipTrunkGroup EM2900 policy preferredIdentity disable
set addressContext default zone INZONE sipTrunkGroup EM2900 policy digitParameterHandling numberingPlan INTG_NP
set addressContext default zone INZONE sipTrunkGroup EM2900 policy callRouting elementRoutingPriority INTG_ERP
set addressContext default zone INZONE sipTrunkGroup EM2900 policy media packetServiceProfile EM2900_PSP
set addressContext default zone INZONE sipTrunkGroup EM2900 policy services classOfService DEFAULT_IP
set addressContext default zone INZONE sipTrunkGroup EM2900 policy signaling ipSignalingProfile EM2900_IPSP
set addressContext default zone INZONE sipTrunkGroup EM2900 policy featureControlProfile DEFAULT_IP
set addressContext default zone INZONE sipTrunkGroup EM2900 policy ingress flags 
nonZeroVideoBandwidthBasedRoutingForSip enable
set addressContext default zone INZONE sipTrunkGroup EM2900 policy ingress flags 
nonZeroVideoBandwidthBasedRoutingForH323 disable
set addressContext default zone INZONE sipTrunkGroup EM2900 policy ingress flags hdPreferredRouting disable
set addressContext default zone INZONE sipTrunkGroup EM2900 policy ingress flags hdSupportedRouting disable
set addressContext default zone INZONE sipTrunkGroup EM2900 signaling messageManipulation inputAdapterProfile 
INGRESS_SMM
```
set profiles signaling sipAdaptorProfile INGRESS\_SMM rule 2 action 1 from

```
set addressContext default zone INZONE sipTrunkGroup EM2900 signaling methods subscribe allow
set addressContext default zone INZONE sipTrunkGroup EM2900 signaling registration requireRegistration supported
set addressContext default zone INZONE sipTrunkGroup EM2900 signaling registration expires 3600
set addressContext default zone INZONE sipTrunkGroup EM2900 signaling rel100Support disabled
set addressContext default zone INZONE sipTrunkGroup EM2900 signaling relayNonInviteRequest enabled
set addressContext default zone INZONE sipTrunkGroup EM2900 signaling E164Profiles e164LocalProfile INTG_E164
set addressContext default zone INZONE sipTrunkGroup EM2900 signaling E164Profiles e164GlobalProfile INTG_E164
set addressContext default zone INZONE sipTrunkGroup EM2900 services transparencyProfile INGRESS_TP
set addressContext default zone INZONE sipTrunkGroup EM2900 services dialogEventNotificationSupported enabled
set addressContext default zone INZONE sipTrunkGroup EM2900 media directMediaAllowed disabled
set addressContext default zone INZONE sipTrunkGroup EM2900 media mediaIpInterfaceGroupName IPIG0
set addressContext default zone INZONE sipTrunkGroup EM2900 ingressIpPrefix 10.10.211.231 32
############################# Broadsoft Configuration #############################
#----------IP Interface Group----------#
set addressContext default ipInterfaceGroup IPIG1 ipInterface IPIF1 portName pkt1
set addressContext default ipInterfaceGroup IPIG1 ipInterface IPIF1 ipAddress 10.10.216.210
set addressContext default ipInterfaceGroup IPIG1 ipInterface IPIF1 prefix 26
set addressContext default ipInterfaceGroup IPIG1 ipInterface IPIF1 mode inService
set addressContext default ipInterfaceGroup IPIG1 ipInterface IPIF1 state enabled
#----------IP Static Routes----------#
set addressContext default staticRoute 0.0.0.0 0 10.10.216.193 IPIG1 IPIF1
#----------Packet Service Profile----------#
set profiles media packetServiceProfile OUTG_PSP silenceInsertionDescriptor g711SidRtpPayloadType 13
set profiles media packetServiceProfile OUTG_PSP codec codecEntry1 G711-DEFAULT
set profiles media packetServiceProfile OUTG_PSP codec codecEntry2 G729A-DEFAULT
set profiles media packetServiceProfile OUTG_PSP codec codecEntry3 G729AB-DEFAULT
#----------IP Signaling profiles----------#
set profiles signaling ipSignalingProfile OUTG_IPSP commonIpAttributes flags endToEndReInvite enable
set profiles signaling ipSignalingProfile OUTG_IPSP commonIpAttributes flags storePChargingVector enable
set profiles signaling ipSignalingProfile OUTG_IPSP commonIpAttributes relayFlags dialogEventPackage enable
set profiles signaling ipSignalingProfile OUTG_IPSP commonIpAttributes relayFlags notify enable
set profiles signaling ipSignalingProfile OUTG_IPSP commonIpAttributes relayFlags regEventPackage enable
set profiles signaling ipSignalingProfile OUTG_IPSP commonIpAttributes relayFlags statusCode4xx6xx enable
set profiles signaling ipSignalingProfile OUTG_IPSP commonIpAttributes transparencyFlags authcodeHeaders enable
set profiles signaling ipSignalingProfile OUTG_IPSP commonIpAttributes transparencyFlags mwiBody enable
set profiles signaling ipSignalingProfile OUTG_IPSP egressIpAttributes flags disable2806Compliance enable
set profiles signaling ipSignalingProfile OUTG_IPSP egressIpAttributes flags sameCallIdForRequiredAuthorization 
disable
set profiles signaling ipSignalingProfile OUTG_IPSP egressIpAttributes privacy privacyInformation pAssertedId
set profiles signaling ipSignalingProfile OUTG_IPSP egressIpAttributes sipHeadersAndParameters flags
transparencyForDestinationTrunkGroupParameter disable
#----------Transparency profile----------#
set profiles services transparencyProfile EGRESS_TP state enabled
set profiles services transparencyProfile EGRESS_TP sipHeader From
set profiles services transparencyProfile EGRESS_TP sipHeader Call-Info
set profiles services transparencyProfile EGRESS_TP sipMessageBody all
#----------elementRoutingPriority----------#
set profiles callRouting elementRoutingPriority OUTG_ERP entry nationalType 1 entityType none
set profiles callRouting elementRoutingPriority OUTG_ERP entry nationalType 2 entityType trunkGroup
set profiles callRouting elementRoutingPriority OUTG_ERP entry internationalType 1 entityType none
set profiles callRouting elementRoutingPriority OUTG_ERP entry internationalType 2 entityType trunkGroup
set profiles callRouting elementRoutingPriority OUTG_ERP entry userName 1 entityType none
set profiles callRouting elementRoutingPriority OUTG_ERP entry userName 2 entityType trunkGroup
#----------Prefix Profile----------#
set profiles digitParameterHandling prefixProfile OUTG_PP entry + 0 1 31 callType internationalType
set profiles digitParameterHandling prefixProfile OUTG_PP entry + 0 1 31 digitType international
set profiles digitParameterHandling prefixProfile OUTG_PP entry + 0 1 31 natureOfAddress international
set profiles digitParameterHandling prefixProfile OUTG_PP entry + 0 1 31 numberingPlanIndicator none
set profiles digitParameterHandling prefixProfile OUTG_PP entry + 0 1 31 numberLeadingPrefixDigits 1
set profiles digitParameterHandling prefixProfile OUTG_PP entry + 0 1 31 numberLeadingPrefixDigitsToStrip 1
set profiles digitParameterHandling prefixProfile OUTG_PP entry + 0 1 31 applyDmRule disable
set profiles digitParameterHandling prefixProfile OUTG_PP entry + 0 1 31 determineArea disable
set profiles digitParameterHandling prefixProfile OUTG_PP entry 0 0 1 31 callType nationalType
set profiles digitParameterHandling prefixProfile OUTG_PP entry 0 0 1 31 digitType unknown
set profiles digitParameterHandling prefixProfile OUTG_PP entry 0 0 1 31 natureOfAddress none
```
set profiles digitParameterHandling prefixProfile OUTG\_PP entry 0 0 1 31 numberingPlanIndicator none set profiles digitParameterHandling prefixProfile OUTG\_PP entry 0 0 1 31 numberLeadingPrefixDigits 0 set profiles digitParameterHandling prefixProfile OUTG\_PP entry 0 0 1 31 numberLeadingPrefixDigitsToStrip 0 set profiles digitParameterHandling prefixProfile OUTG\_PP entry 0 0 1 31 applyDmRule disable set profiles digitParameterHandling prefixProfile OUTG\_PP entry 0 0 1 31 determineArea disable set profiles digitParameterHandling prefixProfile OUTG\_PP entry 1 0 1 31 callType nationalType set profiles digitParameterHandling prefixProfile OUTG\_PP entry 1 0 1 31 digitType unknown set profiles digitParameterHandling prefixProfile OUTG\_PP entry 1 0 1 31 natureOfAddress none set profiles digitParameterHandling prefixProfile OUTG\_PP entry 1 0 1 31 numberingPlanIndicator none set profiles digitParameterHandling prefixProfile OUTG\_PP entry 1 0 1 31 numberLeadingPrefixDigits 0 set profiles digitParameterHandling prefixProfile OUTG\_PP entry 1 0 1 31 numberLeadingPrefixDigitsToStrip 0 set profiles digitParameterHandling prefixProfile OUTG\_PP entry 1 0 1 31 applyDmRule disable set profiles digitParameterHandling prefixProfile OUTG\_PP entry 1 0 1 31 determineArea disable set profiles digitParameterHandling prefixProfile OUTG\_PP entry 2 0 1 31 callType nationalType set profiles digitParameterHandling prefixProfile OUTG\_PP entry 2 0 1 31 digitType unknown set profiles digitParameterHandling prefixProfile OUTG\_PP entry 2 0 1 31 natureOfAddress none set profiles digitParameterHandling prefixProfile OUTG\_PP entry 2 0 1 31 numberingPlanIndicator none set profiles digitParameterHandling prefixProfile OUTG\_PP entry 2 0 1 31 numberLeadingPrefixDigits 0 set profiles digitParameterHandling prefixProfile OUTG\_PP entry 2 0 1 31 numberLeadingPrefixDigitsToStrip 0 set profiles digitParameterHandling prefixProfile OUTG\_PP entry 2 0 1 31 applyDmRule disable set profiles digitParameterHandling prefixProfile OUTG\_PP entry 2 0 1 31 determineArea disable set profiles digitParameterHandling prefixProfile OUTG\_PP entry 3 0 1 31 callType nationalType set profiles digitParameterHandling prefixProfile OUTG\_PP entry 3 0 1 31 digitType unknown set profiles digitParameterHandling prefixProfile OUTG\_PP entry 3 0 1 31 natureOfAddress none set profiles digitParameterHandling prefixProfile OUTG\_PP entry 3 0 1 31 numberingPlanIndicator none set profiles digitParameterHandling prefixProfile OUTG\_PP entry 3 0 1 31 numberLeadingPrefixDigits 0 set profiles digitParameterHandling prefixProfile OUTG\_PP entry 3 0 1 31 numberLeadingPrefixDigitsToStrip 0 set profiles digitParameterHandling prefixProfile OUTG\_PP entry 3 0 1 31 applyDmRule disable set profiles digitParameterHandling prefixProfile OUTG\_PP entry 3 0 1 31 determineArea disable set profiles digitParameterHandling prefixProfile OUTG\_PP entry 4 0 1 31 callType nationalType set profiles digitParameterHandling prefixProfile OUTG\_PP entry 4 0 1 31 digitType unknown set profiles digitParameterHandling prefixProfile OUTG\_PP entry 4 0 1 31 natureOfAddress none set profiles digitParameterHandling prefixProfile OUTG\_PP entry 4 0 1 31 numberingPlanIndicator none set profiles digitParameterHandling prefixProfile OUTG\_PP entry 4 0 1 31 numberLeadingPrefixDigits 0 set profiles digitParameterHandling prefixProfile OUTG\_PP entry 4 0 1 31 numberLeadingPrefixDigitsToStrip 0 set profiles digitParameterHandling prefixProfile OUTG\_PP entry 4 0 1 31 applyDmRule disable set profiles digitParameterHandling prefixProfile OUTG\_PP entry 4 0 1 31 determineArea disable set profiles digitParameterHandling prefixProfile OUTG\_PP entry 5 0 1 31 callType nationalType set profiles digitParameterHandling prefixProfile OUTG\_PP entry 5 0 1 31 digitType unknown set profiles digitParameterHandling prefixProfile OUTG\_PP entry 5 0 1 31 natureOfAddress none set profiles digitParameterHandling prefixProfile OUTG\_PP entry 5 0 1 31 numberingPlanIndicator none set profiles digitParameterHandling prefixProfile OUTG\_PP entry 5 0 1 31 numberLeadingPrefixDigits 0 set profiles digitParameterHandling prefixProfile OUTG\_PP entry 5 0 1 31 numberLeadingPrefixDigitsToStrip 0 set profiles digitParameterHandling prefixProfile OUTG\_PP entry 5 0 1 31 applyDmRule disable set profiles digitParameterHandling prefixProfile OUTG\_PP entry 5 0 1 31 determineArea disable set profiles digitParameterHandling prefixProfile OUTG\_PP entry 6 0 1 31 callType nationalType set profiles digitParameterHandling prefixProfile OUTG\_PP entry 6 0 1 31 digitType unknown set profiles digitParameterHandling prefixProfile OUTG\_PP entry 6 0 1 31 natureOfAddress none set profiles digitParameterHandling prefixProfile OUTG\_PP entry 6 0 1 31 numberingPlanIndicator none set profiles digitParameterHandling prefixProfile OUTG\_PP entry 6 0 1 31 numberLeadingPrefixDigits 0 set profiles digitParameterHandling prefixProfile OUTG\_PP entry 6 0 1 31 numberLeadingPrefixDigitsToStrip 0 set profiles digitParameterHandling prefixProfile OUTG\_PP entry 6 0 1 31 applyDmRule disable set profiles digitParameterHandling prefixProfile OUTG\_PP entry 6 0 1 31 determineArea disable set profiles digitParameterHandling prefixProfile OUTG\_PP entry 7 0 1 31 callType nationalType set profiles digitParameterHandling prefixProfile OUTG\_PP entry 7 0 1 31 digitType unknown set profiles digitParameterHandling prefixProfile OUTG\_PP entry 7 0 1 31 natureOfAddress none set profiles digitParameterHandling prefixProfile OUTG\_PP entry 7 0 1 31 numberingPlanIndicator none set profiles digitParameterHandling prefixProfile OUTG\_PP entry 7 0 1 31 numberLeadingPrefixDigits 0 set profiles digitParameterHandling prefixProfile OUTG\_PP entry 7 0 1 31 numberLeadingPrefixDigitsToStrip 0 set profiles digitParameterHandling prefixProfile OUTG\_PP entry 7 0 1 31 applyDmRule disable set profiles digitParameterHandling prefixProfile OUTG\_PP entry 7 0 1 31 determineArea disable set profiles digitParameterHandling prefixProfile OUTG\_PP entry 8 0 1 31 callType nationalType set profiles digitParameterHandling prefixProfile OUTG\_PP entry 8 0 1 31 digitType unknown set profiles digitParameterHandling prefixProfile OUTG\_PP entry 8 0 1 31 natureOfAddress none set profiles digitParameterHandling prefixProfile OUTG\_PP entry 8 0 1 31 numberingPlanIndicator none set profiles digitParameterHandling prefixProfile OUTG\_PP entry 8 0 1 31 numberLeadingPrefixDigits 0 set profiles digitParameterHandling prefixProfile OUTG\_PP entry 8 0 1 31 numberLeadingPrefixDigitsToStrip 0 set profiles digitParameterHandling prefixProfile OUTG\_PP entry 8 0 1 31 applyDmRule disable set profiles digitParameterHandling prefixProfile OUTG\_PP entry 8 0 1 31 determineArea disable set profiles digitParameterHandling prefixProfile OUTG\_PP entry 9 0 1 31 callType nationalType set profiles digitParameterHandling prefixProfile OUTG\_PP entry 9 0 1 31 digitType unknown set profiles digitParameterHandling prefixProfile OUTG\_PP entry 9 0 1 31 natureOfAddress none

set profiles digitParameterHandling prefixProfile OUTG\_PP entry 9 0 1 31 numberingPlanIndicator none set profiles digitParameterHandling prefixProfile OUTG\_PP entry 9 0 1 31 numberLeadingPrefixDigits 0 set profiles digitParameterHandling prefixProfile OUTG\_PP entry 9 0 1 31 numberLeadingPrefixDigitsToStrip 0 set profiles digitParameterHandling prefixProfile OUTG\_PP entry 9 0 1 31 applyDmRule disable set profiles digitParameterHandling prefixProfile OUTG\_PP entry 9 0 1 31 determineArea disable #----------Numbering Plan----------# set profiles digitParameterHandling numberingPlan OUTG\_NP prefixProfile OUTG\_PP #----------sipAdaptorProfile----------# set profiles signaling sipAdaptorProfile IP2FQDN state enabled set profiles signaling sipAdaptorProfile IP2FQDN advancedSMM disabled set profiles signaling sipAdaptorProfile IP2FQDN rule 1 applyMatchHeader one set profiles signaling sipAdaptorProfile IP2FQDN rule 1 criterion 1 type message set profiles signaling sipAdaptorProfile IP2FQDN rule 1 criterion 1 message set profiles signaling sipAdaptorProfile IP2FQDN rule 1 criterion 1 message messageTypes requestAll set profiles signaling sipAdaptorProfile IP2FQDN rule 1 criterion 2 type header set profiles signaling sipAdaptorProfile IP2FQDN rule 1 criterion 2 header set profiles signaling sipAdaptorProfile IP2FQDN rule 1 criterion 2 header name Request-line set profiles signaling sipAdaptorProfile IP2FQDN rule 1 criterion 2 header condition exist set profiles signaling sipAdaptorProfile IP2FQDN rule 1 criterion 2 header hdrInstance all set profiles signaling sipAdaptorProfile IP2FQDN rule 1 criterion 3 type token set profiles signaling sipAdaptorProfile IP2FQDN rule 1 criterion 3 token set profiles signaling sipAdaptorProfile IP2FQDN rule 1 criterion 3 token condition has-value set profiles signaling sipAdaptorProfile IP2FQDN rule 1 criterion 3 token tokenType urihostname set profiles signaling sipAdaptorProfile IP2FQDN rule 1 criterion 3 token value 10.35.176.81 set profiles signaling sipAdaptorProfile IP2FQDN rule 1 action 1 type token set profiles signaling sipAdaptorProfile IP2FQDN rule 1 action 1 operation regsub set profiles signaling sipAdaptorProfile IP2FQDN rule 1 action 1 from set profiles signaling sipAdaptorProfile IP2FQDN rule 1 action 1 from type value set profiles signaling sipAdaptorProfile IP2FQDN rule 1 action 1 from value bsft.vo.sonusnet.com set profiles signaling sipAdaptorProfile IP2FQDN rule 1 action 1 to set profiles signaling sipAdaptorProfile IP2FQDN rule 1 action 1 to type token set profiles signaling sipAdaptorProfile IP2FQDN rule 1 action 1 to tokenValue urihostname set profiles signaling sipAdaptorProfile IP2FQDN rule 1 action 1 regexp set profiles signaling sipAdaptorProfile IP2FQDN rule 1 action 1 regexp string "10\.35\.176\.81" set profiles signaling sipAdaptorProfile IP2FQDN rule 1 action 1 regexp matchInstance all set profiles signaling sipAdaptorProfile IP2FQDN rule 2 applyMatchHeader one set profiles signaling sipAdaptorProfile IP2FQDN rule 2 criterion 1 type message set profiles signaling sipAdaptorProfile IP2FQDN rule 2 criterion 1 message set profiles signaling sipAdaptorProfile IP2FQDN rule 2 criterion 1 message messageTypes requestAll set profiles signaling sipAdaptorProfile IP2FQDN rule 2 criterion 2 type header set profiles signaling sipAdaptorProfile IP2FQDN rule 2 criterion 2 header set profiles signaling sipAdaptorProfile IP2FQDN rule 2 criterion 2 header name To set profiles signaling sipAdaptorProfile IP2FQDN rule 2 criterion 2 header condition exist set profiles signaling sipAdaptorProfile IP2FQDN rule 2 criterion 2 header hdrInstance all set profiles signaling sipAdaptorProfile IP2FQDN rule 2 criterion 3 type token set profiles signaling sipAdaptorProfile IP2FQDN rule 2 criterion 3 token set profiles signaling sipAdaptorProfile IP2FQDN rule 2 criterion 3 token condition has-value set profiles signaling sipAdaptorProfile IP2FQDN rule 2 criterion 3 token tokenType urihostname set profiles signaling sipAdaptorProfile IP2FQDN rule 2 criterion 3 token value 10.35.176.81 set profiles signaling sipAdaptorProfile IP2FQDN rule 2 action 1 type token set profiles signaling sipAdaptorProfile IP2FQDN rule 2 action 1 operation regsub set profiles signaling sipAdaptorProfile IP2FQDN rule 2 action 1 from set profiles signaling sipAdaptorProfile IP2FQDN rule 2 action 1 from type value set profiles signaling sipAdaptorProfile IP2FQDN rule 2 action 1 from value bsft.vo.sonusnet.com set profiles signaling sipAdaptorProfile IP2FQDN rule 2 action 1 to set profiles signaling sipAdaptorProfile IP2FQDN rule 2 action 1 to type token set profiles signaling sipAdaptorProfile IP2FQDN rule 2 action 1 to tokenValue urihostname set profiles signaling sipAdaptorProfile IP2FQDN rule 2 action 1 regexp set profiles signaling sipAdaptorProfile IP2FQDN rule 2 action 1 regexp string "10\.35\.176\.81" set profiles signaling sipAdaptorProfile IP2FQDN rule 2 action 1 regexp matchInstance all set profiles signaling sipAdaptorProfile IP2FQDN rule 3 applyMatchHeader one set profiles signaling sipAdaptorProfile IP2FQDN rule 3 criterion 1 type message set profiles signaling sipAdaptorProfile IP2FQDN rule 3 criterion 1 message set profiles signaling sipAdaptorProfile IP2FQDN rule 3 criterion 1 message messageTypes requestAll set profiles signaling sipAdaptorProfile IP2FQDN rule 3 criterion 2 type header set profiles signaling sipAdaptorProfile IP2FQDN rule 3 criterion 2 header set profiles signaling sipAdaptorProfile IP2FQDN rule 3 criterion 2 header name From set profiles signaling sipAdaptorProfile IP2FQDN rule 3 criterion 2 header condition exist set profiles signaling sipAdaptorProfile IP2FQDN rule 3 criterion 2 header hdrInstance all set profiles signaling sipAdaptorProfile IP2FQDN rule 3 criterion 3 type token set profiles signaling sipAdaptorProfile IP2FQDN rule 3 criterion 3 token set profiles signaling sipAdaptorProfile IP2FQDN rule 3 criterion 3 token condition has-value

set profiles signaling sipAdaptorProfile IP2FQDN rule 3 criterion 3 token tokenType urihostname set profiles signaling sipAdaptorProfile IP2FQDN rule 3 criterion 3 token value 10.35.176.81 set profiles signaling sipAdaptorProfile IP2FQDN rule 3 action 1 type token set profiles signaling sipAdaptorProfile IP2FQDN rule 3 action 1 operation regsub set profiles signaling sipAdaptorProfile IP2FQDN rule 3 action 1 from set profiles signaling sipAdaptorProfile IP2FQDN rule 3 action 1 from type value set profiles signaling sipAdaptorProfile IP2FQDN rule 3 action 1 from value bsft.vo.sonusnet.com set profiles signaling sipAdaptorProfile IP2FQDN rule 3 action 1 to set profiles signaling sipAdaptorProfile IP2FQDN rule 3 action 1 to type token set profiles signaling sipAdaptorProfile IP2FQDN rule 3 action 1 to tokenValue urihostname set profiles signaling sipAdaptorProfile IP2FQDN rule 3 action 1 regexp set profiles signaling sipAdaptorProfile IP2FQDN rule 3 action 1 regexp string "10\.35\.176\.81" set profiles signaling sipAdaptorProfile IP2FQDN rule 3 action 1 regexp matchInstance all set profiles signaling sipAdaptorProfile IP2FQDN rule 4 applyMatchHeader one set profiles signaling sipAdaptorProfile IP2FQDN rule 4 criterion 1 type message set profiles signaling sipAdaptorProfile IP2FQDN rule 4 criterion 1 message set profiles signaling sipAdaptorProfile IP2FQDN rule 4 criterion 1 message messageTypes requestAll set profiles signaling sipAdaptorProfile IP2FQDN rule 4 criterion 2 type header set profiles signaling sipAdaptorProfile IP2FQDN rule 4 criterion 2 header set profiles signaling sipAdaptorProfile IP2FQDN rule 4 criterion 2 header name From set profiles signaling sipAdaptorProfile IP2FQDN rule 4 criterion 2 header condition exist set profiles signaling sipAdaptorProfile IP2FQDN rule 4 criterion 2 header hdrInstance all set profiles signaling sipAdaptorProfile IP2FQDN rule 4 criterion 3 type token set profiles signaling sipAdaptorProfile IP2FQDN rule 4 criterion 3 token set profiles signaling sipAdaptorProfile IP2FQDN rule 4 criterion 3 token condition has-value set profiles signaling sipAdaptorProfile IP2FQDN rule 4 criterion 3 token tokenType urihostname set profiles signaling sipAdaptorProfile IP2FQDN rule 4 criterion 3 token value 10.10.216.210 set profiles signaling sipAdaptorProfile IP2FQDN rule 4 action 1 type token set profiles signaling sipAdaptorProfile IP2FQDN rule 4 action 1 operation regsub set profiles signaling sipAdaptorProfile IP2FQDN rule 4 action 1 from set profiles signaling sipAdaptorProfile IP2FQDN rule 4 action 1 from type value set profiles signaling sipAdaptorProfile IP2FQDN rule 4 action 1 from value bsft.vo.sonusnet.com set profiles signaling sipAdaptorProfile IP2FQDN rule 4 action 1 to set profiles signaling sipAdaptorProfile IP2FQDN rule 4 action 1 to type token set profiles signaling sipAdaptorProfile IP2FQDN rule 4 action 1 to tokenValue urihostname set profiles signaling sipAdaptorProfile IP2FQDN rule 4 action 1 regexp set profiles signaling sipAdaptorProfile IP2FQDN rule 4 action 1 regexp string "10\.10\.216\.210" set profiles signaling sipAdaptorProfile IP2FQDN rule 4 action 1 regexp matchInstance all #----------ZONE----------# set addressContext default zone OUTZONE id 3 #----------SIP signaling ports----------# set addressContext default zone OUTZONE sipSigPort 3 ipInterfaceGroupName IPIG1 set addressContext default zone OUTZONE sipSigPort 3 ipAddressV4 10.10.216.210 set addressContext default zone OUTZONE sipSigPort 3 portNumber 5060 set addressContext default zone OUTZONE sipSigPort 3 mode inService set addressContext default zone OUTZONE sipSigPort 3 state enabled set addressContext default zone OUTZONE sipSigPort 3 transportProtocolsAllowed sip-udp,sip-tcp #----------IPPEERs----------# set addressContext default zone OUTZONE ipPeer AS1 ipAddress 10.35.176.81 set addressContext default zone OUTZONE ipPeer AS1 ipPort 5060 set addressContext default zone OUTZONE ipPeer AS1 policy description "" set addressContext default zone OUTZONE ipPeer AS1 policy sip fqdn "" set addressContext default zone OUTZONE ipPeer AS1 policy sip fqdnPort 0 #---------- sipTrunkGroup----------# set addressContext default zone OUTZONE sipTrunkGroup OUTG state enabled set addressContext default zone OUTZONE sipTrunkGroup OUTG mode inService set addressContext default zone OUTZONE sipTrunkGroup OUTG policy carrier 0000 set addressContext default zone OUTZONE sipTrunkGroup OUTG policy country 1 set addressContext default zone OUTZONE sipTrunkGroup OUTG policy localizationVariant northAmerica set addressContext default zone OUTZONE sipTrunkGroup OUTG policy tgIPVersionPreference both-ipv4-and-ipv6 set addressContext default zone OUTZONE sipTrunkGroup OUTG policy preferredIdentity disable set addressContext default zone OUTZONE sipTrunkGroup OUTG policy digitParameterHandling numberingPlan OUTG\_NP set addressContext default zone OUTZONE sipTrunkGroup OUTG policy callRouting elementRoutingPriority OUTG\_ERP set addressContext default zone OUTZONE sipTrunkGroup OUTG policy media packetServiceProfile OUTG\_PSP set addressContext default zone OUTZONE sipTrunkGroup OUTG policy services classOfService DEFAULT\_IP set addressContext default zone OUTZONE sipTrunkGroup OUTG policy signaling ipSignalingProfile OUTG\_IPSP set addressContext default zone OUTZONE sipTrunkGroup OUTG policy featureControlProfile DEFAULT\_IP set addressContext default zone OUTZONE sipTrunkGroup OUTG policy ingress flags

```
nonZeroVideoBandwidthBasedRoutingForSip enable
set addressContext default zone OUTZONE sipTrunkGroup OUTG policy ingress flags 
nonZeroVideoBandwidthBasedRoutingForH323 disable
set addressContext default zone OUTZONE sipTrunkGroup OUTG policy ingress flags hdPreferredRouting disable
set addressContext default zone OUTZONE sipTrunkGroup OUTG policy ingress flags hdSupportedRouting disable
set addressContext default zone OUTZONE sipTrunkGroup OUTG signaling messageManipulation outputAdapterProfile 
IP2FQDN
set addressContext default zone OUTZONE sipTrunkGroup OUTG signaling rel100Support disabled
set addressContext default zone OUTZONE sipTrunkGroup OUTG signaling relayNonInviteRequest enabled
set addressContext default zone OUTZONE sipTrunkGroup OUTG signaling usePortRangeFlag disabled
set addressContext default zone OUTZONE sipTrunkGroup OUTG services transparencyProfile EGRESS_TP
set addressContext default zone OUTZONE sipTrunkGroup OUTG services dialogEventNotificationSupported enabled
set addressContext default zone OUTZONE sipTrunkGroup OUTG media mediaIpInterfaceGroupName IPIG1
set addressContext default zone OUTZONE sipTrunkGroup OUTG ingressIpPrefix 10.35.176.81 32
############################# FAX Configuration #############################
#----------IPPEERs----------#
set addressContext default zone OUTZONE ipPeer ventafax105 ipAddress 10.35.137.105
set addressContext default zone OUTZONE ipPeer ventafax105 ipPort 5060
set addressContext default zone OUTZONE ipPeer ventafax105 policy description ""
set addressContext default zone OUTZONE ipPeer ventafax105 policy sip fqdn ""
set addressContext default zone OUTZONE ipPeer ventafax105 policy sip fqdnPort 0
#---------- sipTrunkGroup----------#
set addressContext default zone OUTZONE sipTrunkGroup FAX state enabled
set addressContext default zone OUTZONE sipTrunkGroup FAX mode inService
set addressContext default zone OUTZONE sipTrunkGroup FAX policy carrier 0000
set addressContext default zone OUTZONE sipTrunkGroup FAX policy country 1
set addressContext default zone OUTZONE sipTrunkGroup FAX policy localizationVariant northAmerica
set addressContext default zone OUTZONE sipTrunkGroup FAX policy tgIPVersionPreference both-ipv4-and-ipv6
set addressContext default zone OUTZONE sipTrunkGroup FAX policy preferredIdentity disable
set addressContext default zone OUTZONE sipTrunkGroup FAX policy digitParameterHandling numberingPlan OUTG_NP
set addressContext default zone OUTZONE sipTrunkGroup FAX policy callRouting elementRoutingPriority DEFAULT_IP
set addressContext default zone OUTZONE sipTrunkGroup FAX policy media packetServiceProfile OUTG_PSP
set addressContext default zone OUTZONE sipTrunkGroup FAX policy services classOfService DEFAULT_IP
set addressContext default zone OUTZONE sipTrunkGroup FAX policy signaling ipSignalingProfile DEFAULT_SIP
set addressContext default zone OUTZONE sipTrunkGroup FAX policy featureControlProfile DEFAULT_IP
set addressContext default zone OUTZONE sipTrunkGroup FAX policy ingress flags 
nonZeroVideoBandwidthBasedRoutingForSip enable
set addressContext default zone OUTZONE sipTrunkGroup FAX policy ingress flags 
nonZeroVideoBandwidthBasedRoutingForH323 disable
set addressContext default zone OUTZONE sipTrunkGroup FAX policy ingress flags hdPreferredRouting disable
set addressContext default zone OUTZONE sipTrunkGroup FAX policy ingress flags hdSupportedRouting disable
set addressContext default zone OUTZONE sipTrunkGroup FAX media mediaIpInterfaceGroupName IPIG1
set addressContext default zone OUTZONE sipTrunkGroup FAX ingressIpPrefix 10.35.137.105 32
############################# callRouting #############################
#----------routingLabels----------#
set global callRouting routingLabel TO_AS1 overflowNumber ""
set global callRouting routingLabel TO_AS1 overflowNOA none
set global callRouting routingLabel TO_AS1 overflowNPI none
set global callRouting routingLabel TO_AS1 routePrioritizationType sequence
set global callRouting routingLabel TO_AS1 action routes
set global callRouting routingLabel TO_AS1 numRoutesPerCall 10
set global callRouting routingLabel TO_AS1 routingLabelRoute 0 routeType trunkGroup
set global callRouting routingLabel TO_AS1 routingLabelRoute 0 trunkGroup OUTG
set global callRouting routingLabel TO_AS1 routingLabelRoute 0 ipPeer AS1
set global callRouting routingLabel TO_AS1 routingLabelRoute 0 proportion 0
set global callRouting routingLabel TO_AS1 routingLabelRoute 0 cost 1000000
set global callRouting routingLabel TO_AS1 routingLabelRoute 0 inService inService
set global callRouting routingLabel TO_AS1 routingLabelRoute 0 testing normal
set global callRouting routingLabel TO_EM overflowNumber ""
set global callRouting routingLabel TO_EM overflowNOA none
set global callRouting routingLabel TO_EM overflowNPI none
set global callRouting routingLabel TO_EM routePrioritizationType sequence
set global callRouting routingLabel TO_EM action routes
set global callRouting routingLabel TO_EM numRoutesPerCall 10
set global callRouting routingLabel TO_EM routingLabelRoute 0 routeType trunkGroup
set global callRouting routingLabel TO_EM routingLabelRoute 0 trunkGroup EM2900
set global callRouting routingLabel TO_EM routingLabelRoute 0 ipPeer EM
```

```
set global callRouting routingLabel TO_EM routingLabelRoute 0 proportion 0
set global callRouting routingLabel TO_EM routingLabelRoute 0 cost 1000000
set global callRouting routingLabel TO_EM routingLabelRoute 0 inService inService
set global callRouting routingLabel TO_EM routingLabelRoute 0 testing normal
set global callRouting routingLabel TO_VENTAFAX105 overflowNumber ""
set global callRouting routingLabel TO_VENTAFAX105 overflowNOA none
set global callRouting routingLabel TO_VENTAFAX105 overflowNPI none
set global callRouting routingLabel TO_VENTAFAX105 routePrioritizationType sequence
set global callRouting routingLabel TO_VENTAFAX105 action routes
set global callRouting routingLabel TO_VENTAFAX105 numRoutesPerCall 10
set global callRouting routingLabel TO_VENTAFAX105 routingLabelRoute 0 routeType trunkGroup
set global callRouting routingLabel TO_VENTAFAX105 routingLabelRoute 0 trunkGroup FAX
set global callRouting routingLabel TO_VENTAFAX105 routingLabelRoute 0 ipPeer ventafax105
set global callRouting routingLabel TO_VENTAFAX105 routingLabelRoute 0 proportion 0
set global callRouting routingLabel TO_VENTAFAX105 routingLabelRoute 0 cost 1000000
set global callRouting routingLabel TO_VENTAFAX105 routingLabelRoute 0 inService inService
set global callRouting routingLabel TO_VENTAFAX105 routingLabelRoute 0 testing normal
#----------routes----------#
set global callRouting route trunkGroup EM2900 HAWAIIAN standard Sonus_NULL Sonus_NULL all all ALL none Sonus_NULL 
routingLabel TO_AS1
set global callRouting route trunkGroup FAX HAWAIIAN standard Sonus_NULL Sonus_NULL all all ALL none Sonus_NULL 
routingLabel TO_EM
set global callRouting route trunkGroup EM2900 HAWAIIAN standard 49 1 all all ALL none Sonus_NULL routingLabel 
TO_VENTAFAX105
```
# <span id="page-28-4"></span><span id="page-28-0"></span>Test Results

# <span id="page-28-3"></span><span id="page-28-1"></span>**2.1 Network**

This section validates functionality located on the IAD Network page.

#### <span id="page-28-2"></span>**WAN LAN**

This subsection verifies the WAN VLAN header interoperability (for IADs with EOC circuits only).

#### **Table 2:** WAN LAN

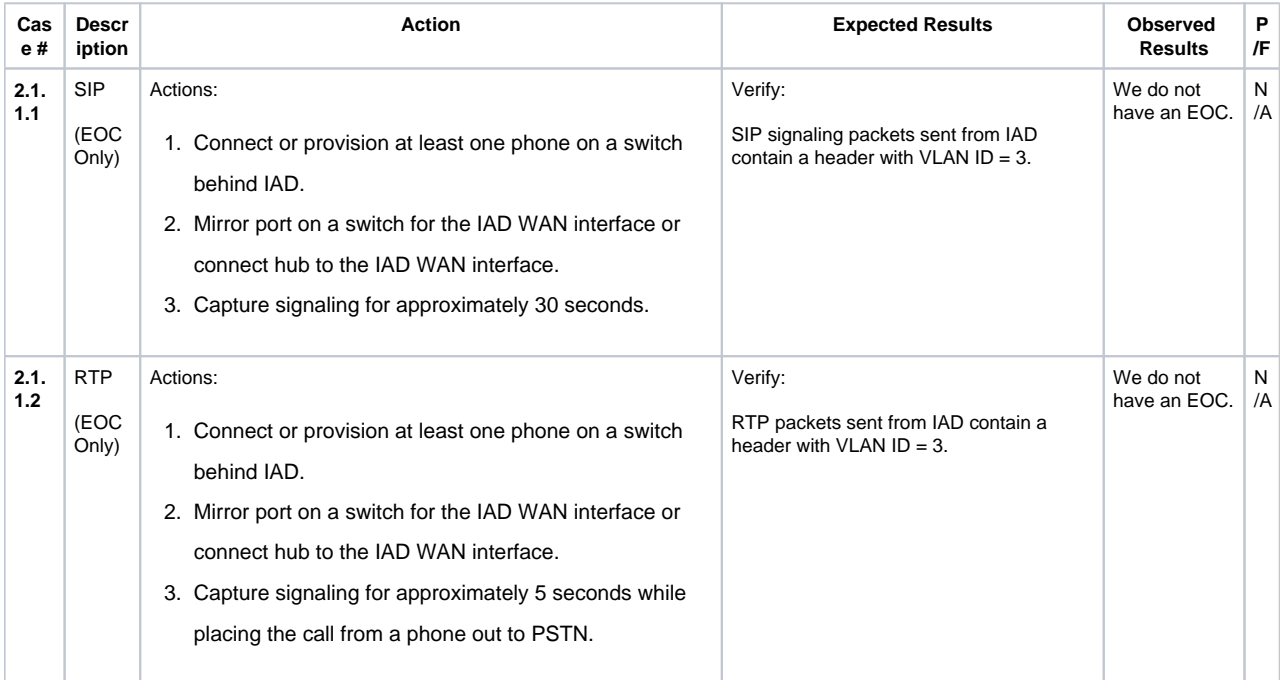

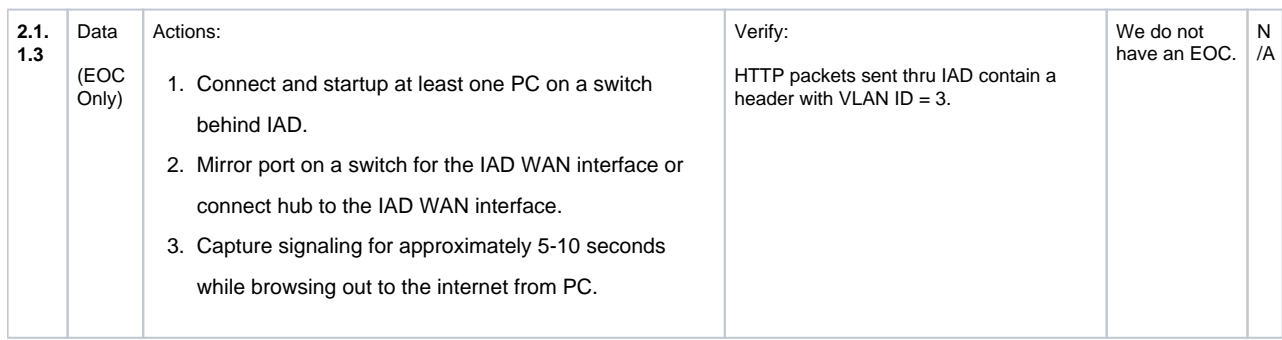

# <span id="page-29-0"></span>**LAN VLAN**

This subsection verifies the LAN VLAN / DHCP interoperability.

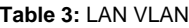

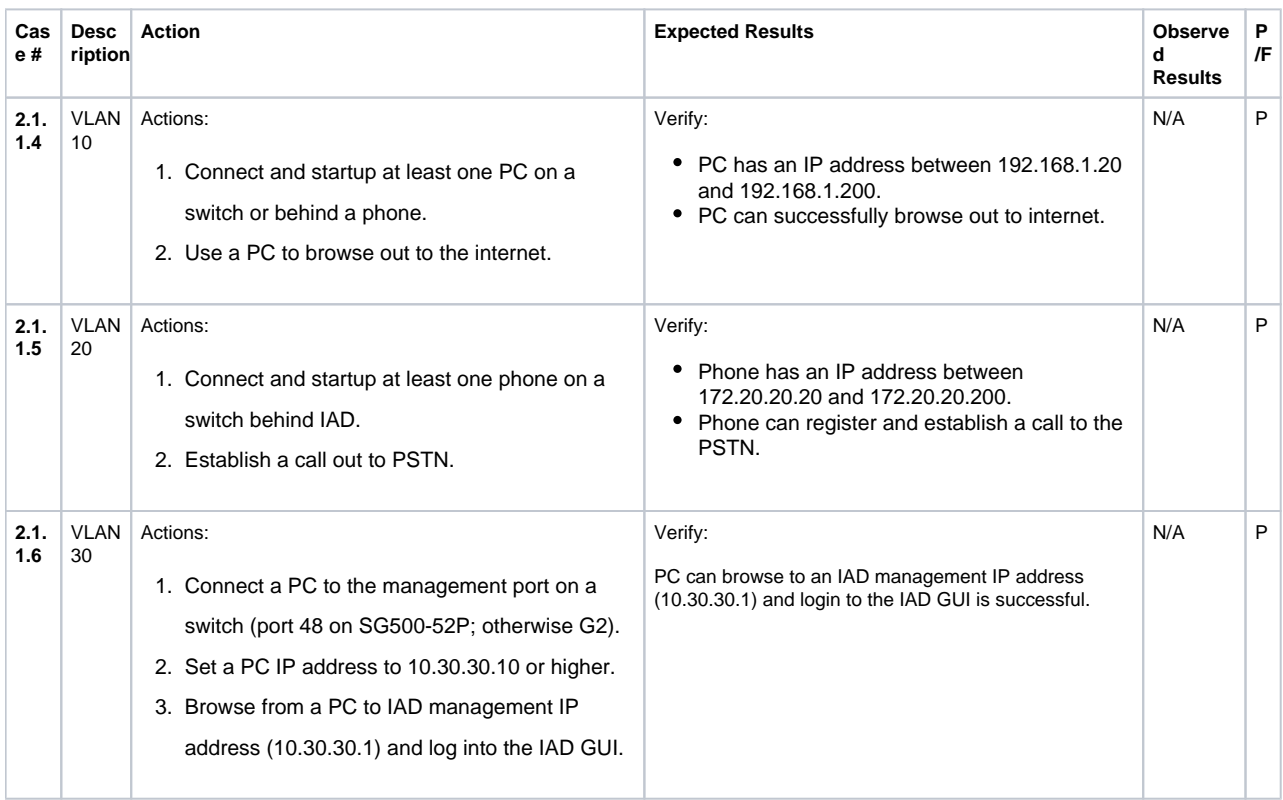

# <span id="page-29-1"></span>**2.2 DHCP**

This section verifies the DHCP interoperability. Some DHCP interoperability is verified in the preceding LAN VLAN section.

## <span id="page-29-2"></span>**Options**

This subsection verifies the DHCP interoperability.

#### **Table 4:** Options

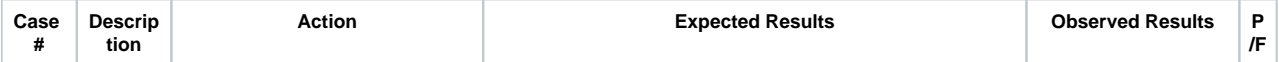

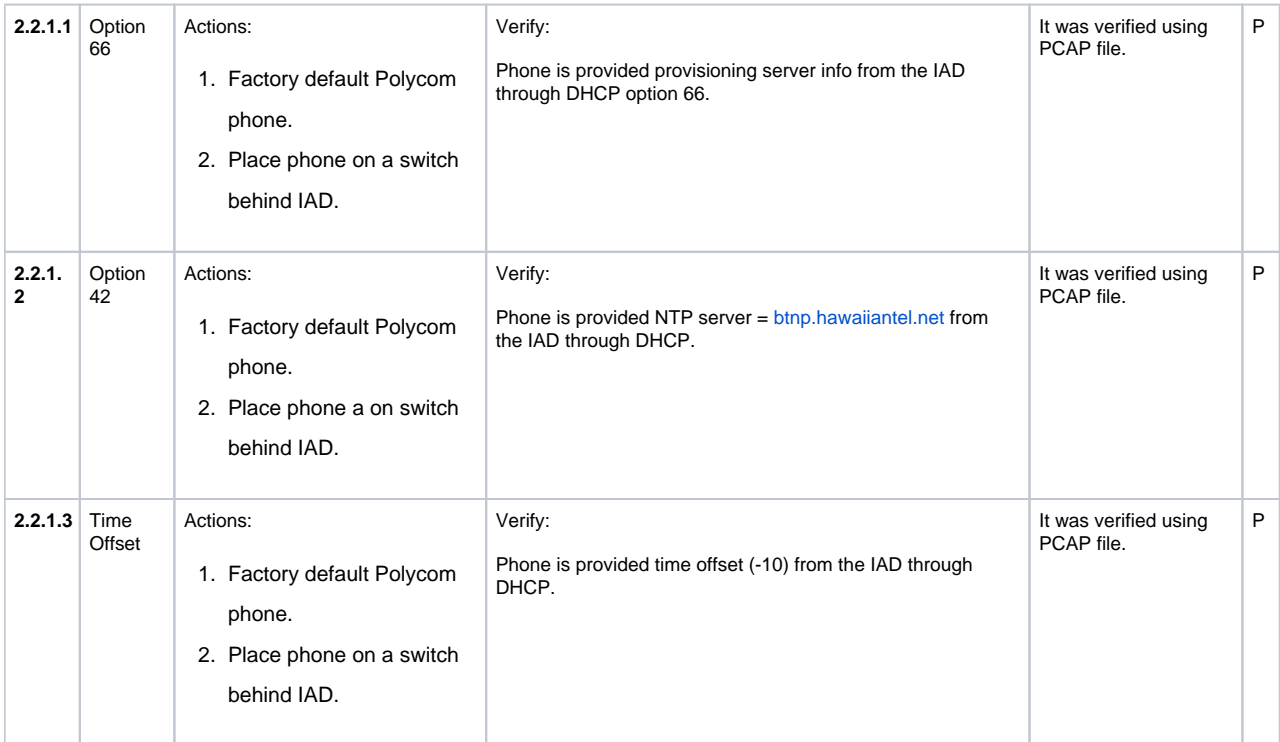

# <span id="page-30-0"></span>**2.3 NAT**

This section verifies the NAT interoperability.

### <span id="page-30-1"></span>**Port Forwarding**

This subsection verifies the interoperability with the NAT – Port Forwarding feature.

#### **Table 5:** Port Forwarding

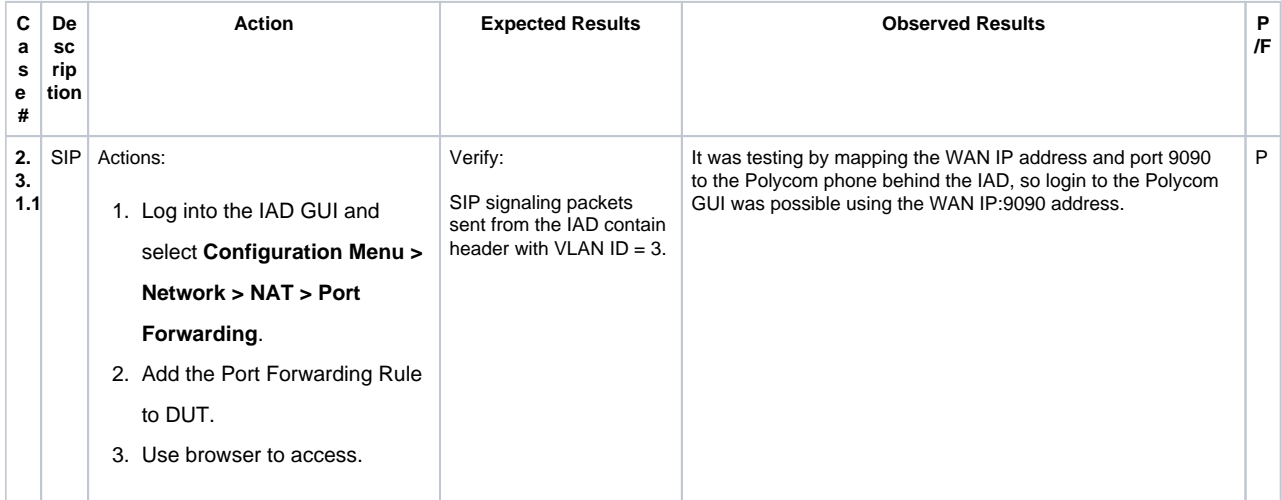

# <span id="page-30-2"></span>**2.4 SIP UA / FAX**

This section verifies the interoperability with the SIP UA and faxing functionality.

### <span id="page-30-3"></span>**T.38 / G.711**

This subsection verifies the T.38 and G.711 interoperability.

**Table 6:** T.38 / G.711

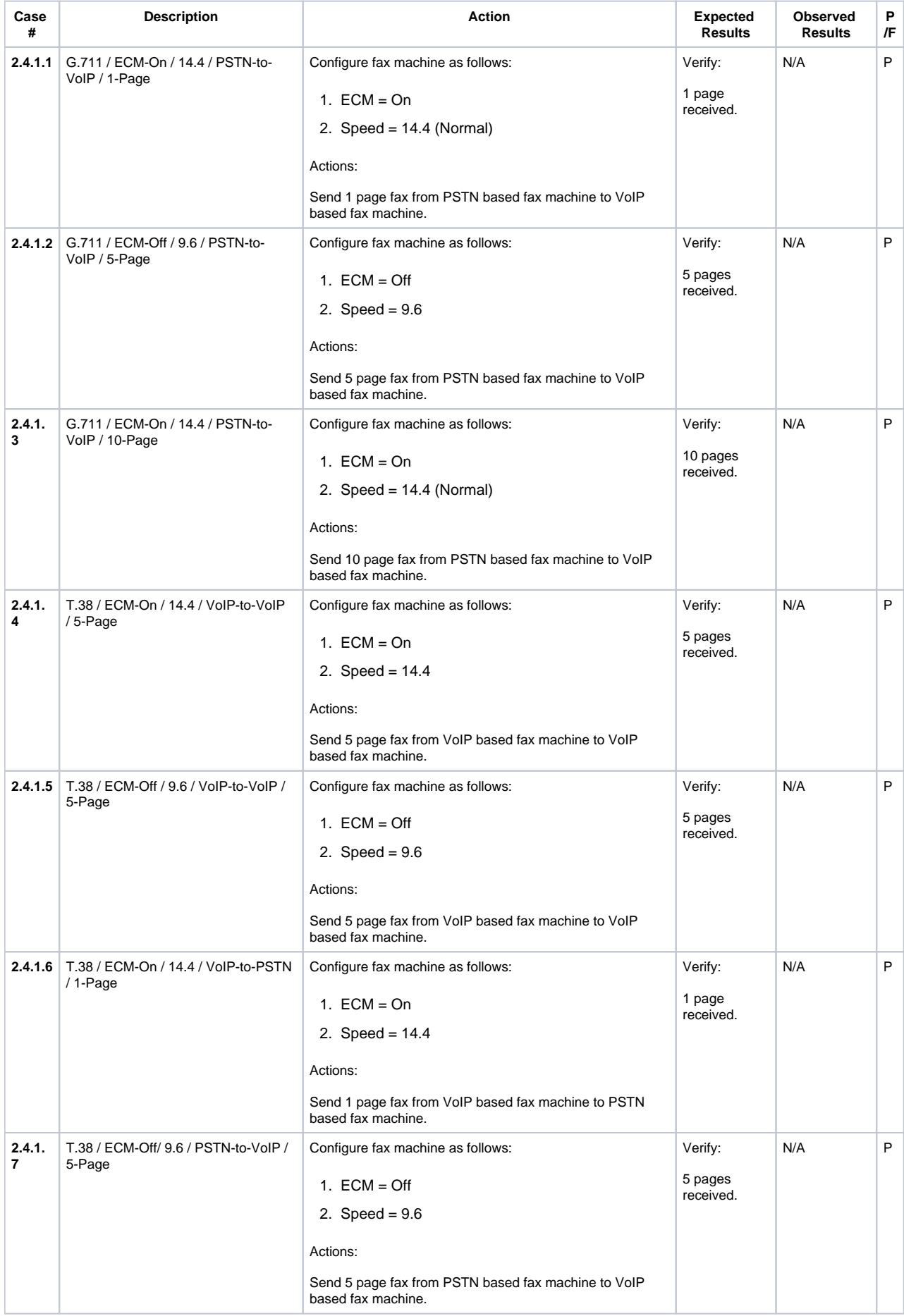

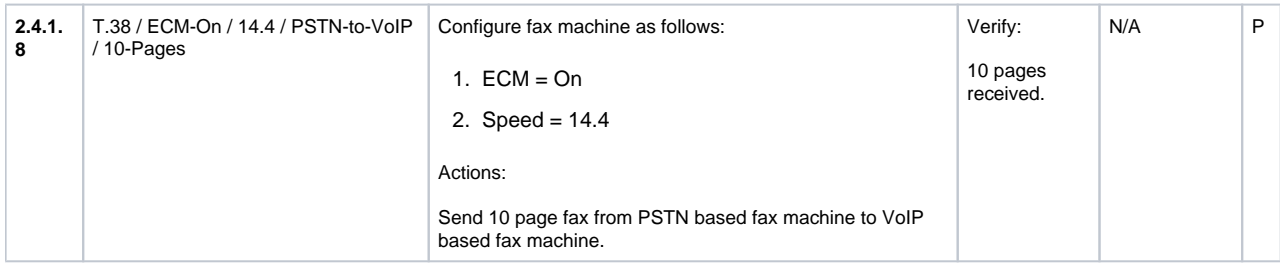

# <span id="page-32-0"></span>**4570 Analog Gateway Fax**

This subsection verifies the 4570 Analog Gateway fax interoperability.

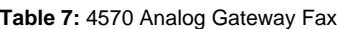

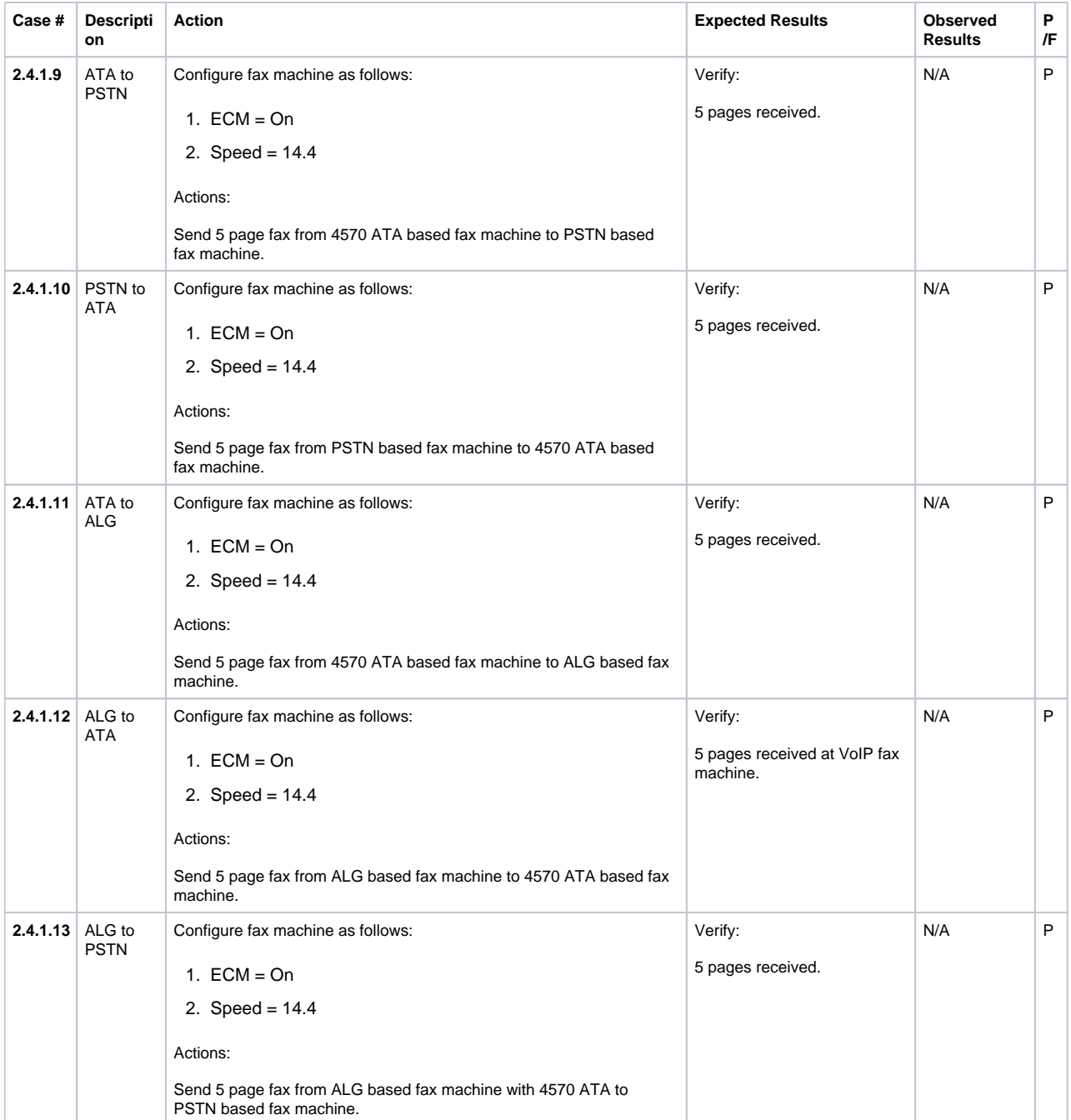

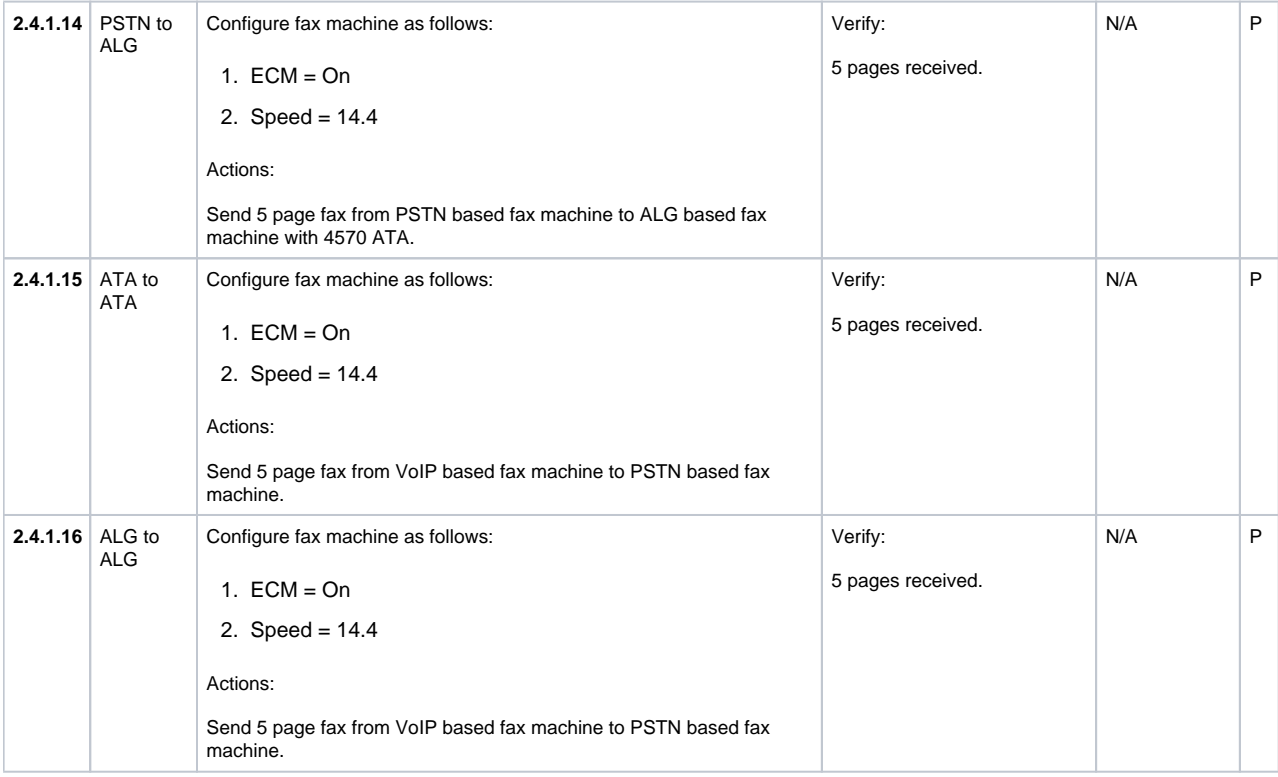

# <span id="page-33-0"></span>**2.5 Security**

This section verifies the security interoperability.

### <span id="page-33-1"></span>**Firewall**

This subsection verifies the firewall interoperability.

#### **Table 8:** Firewall

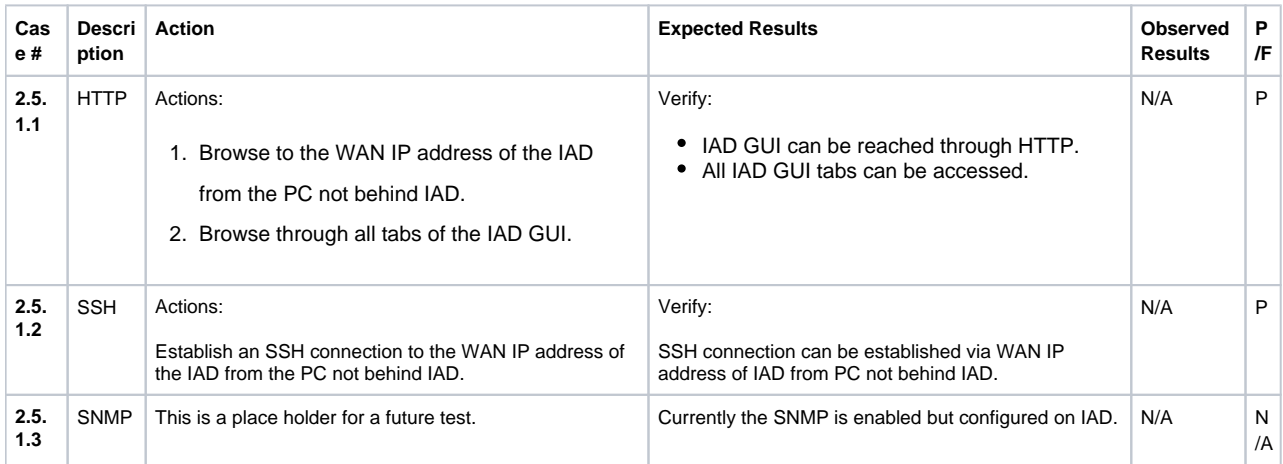

#### <span id="page-33-2"></span>**Trusted Hosts**

This subsection verifies the Trusted Hosts interoperability.

#### **Table 9:** Trusted Hosts

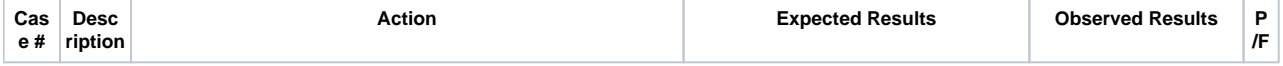

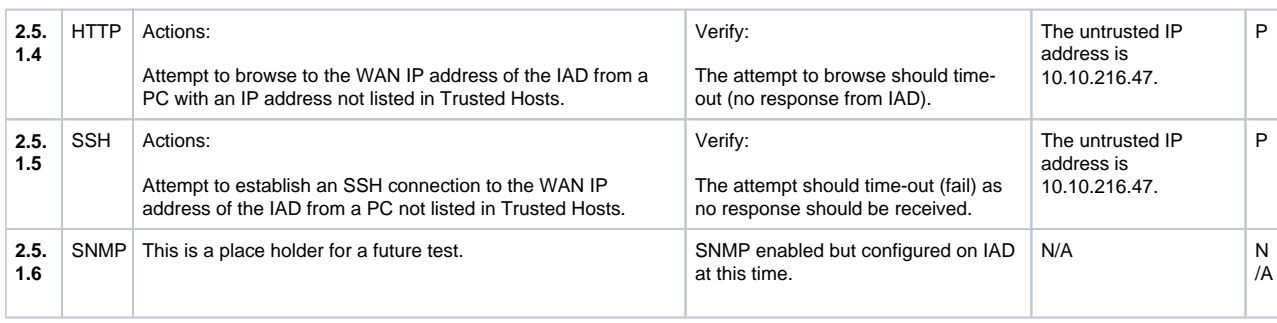

# <span id="page-34-0"></span>**2.6 Survivability**

This section verifies the survivability interoperability.

### <span id="page-34-1"></span>**SIP Server Reachability**

This subsection verifies the SIP server reachability interoperability.

**Table 10:** SIP Server Reachability

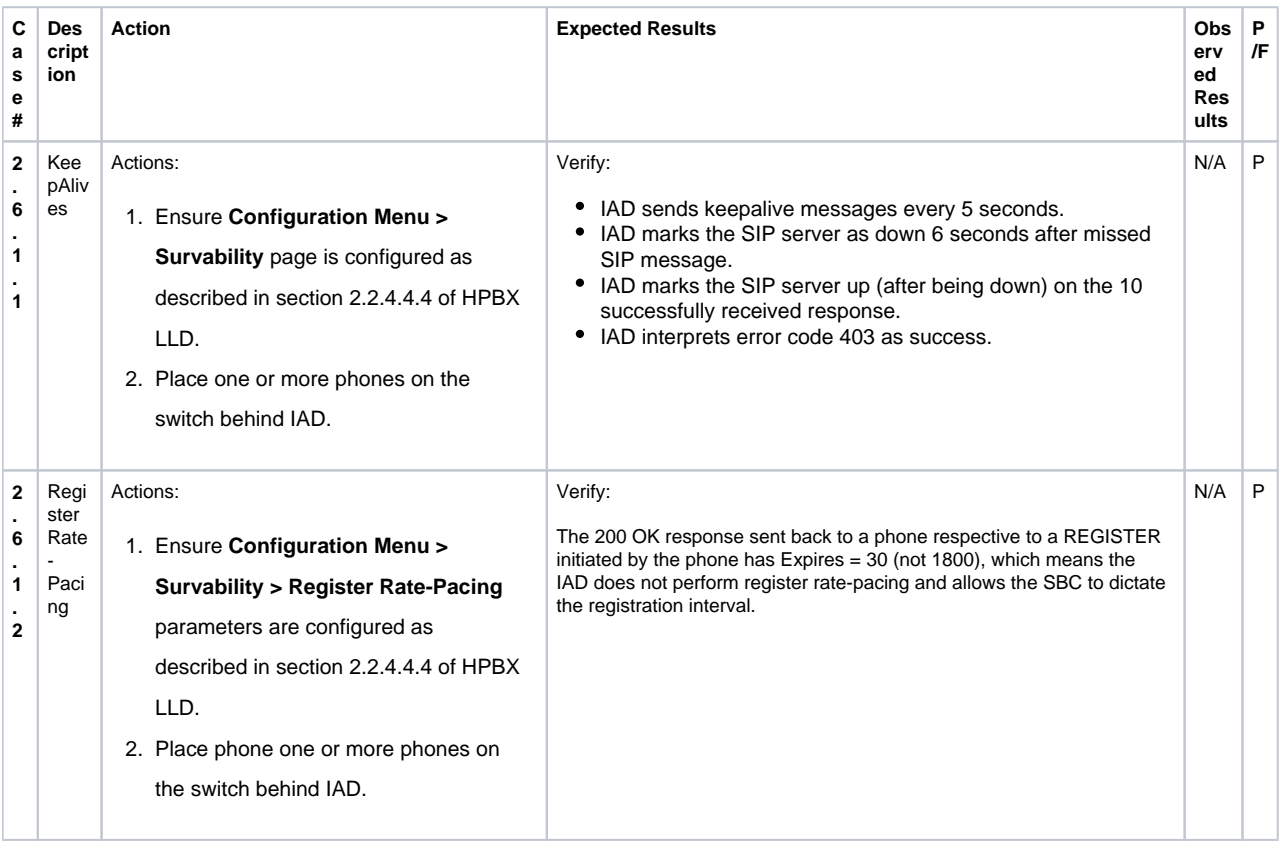

# <span id="page-34-2"></span>**2.7 Test UA**

This section is a place holder for a possible future test. Currently, this functionality is verified in the Edgeview section below.

**Table 11:** Test UA

<span id="page-34-3"></span>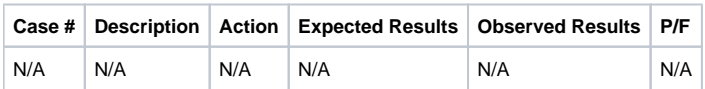

# **2.8 Traffic Shaper**

This section verifies the Traffic Shaper interoperability.

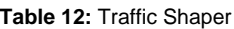

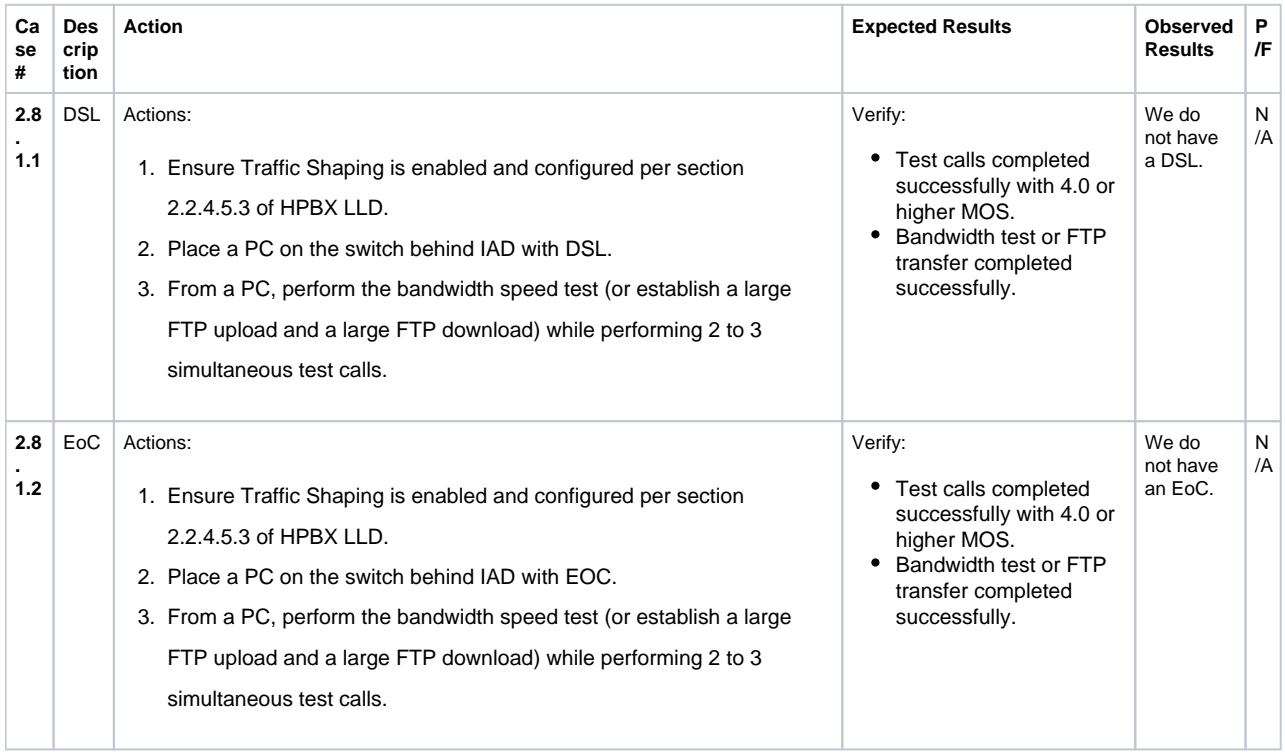

# <span id="page-35-0"></span>**Class of Service**

This section verifies the Class of Service interoperability.

#### **Table 13:** Class of Service

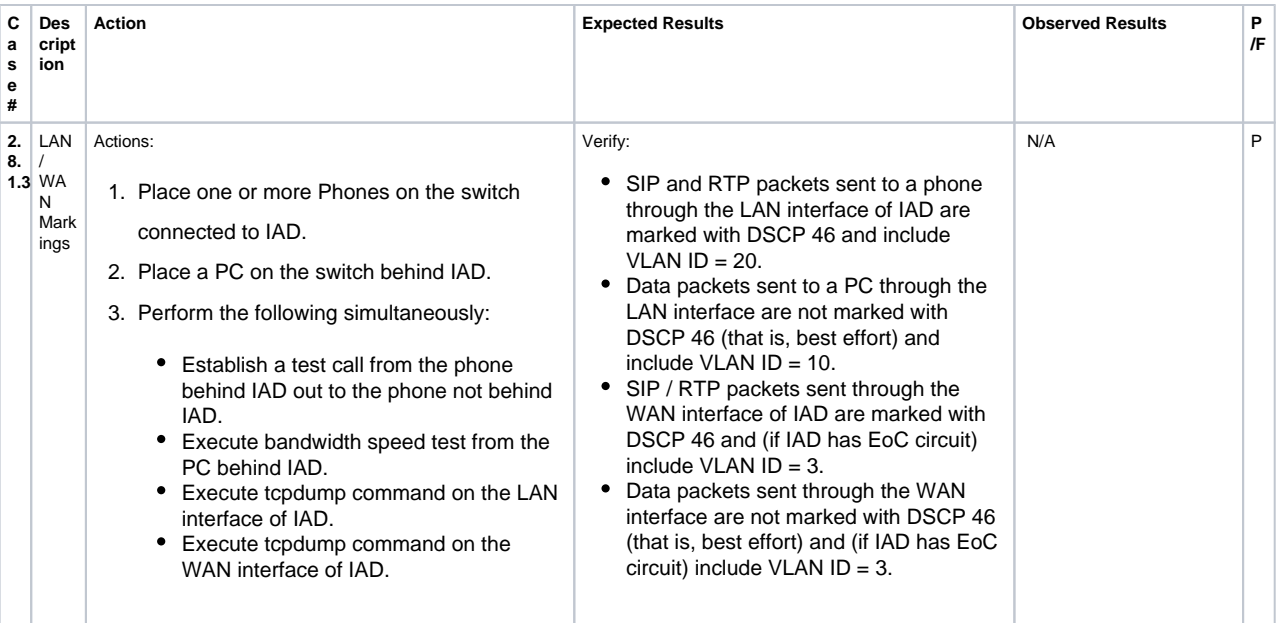

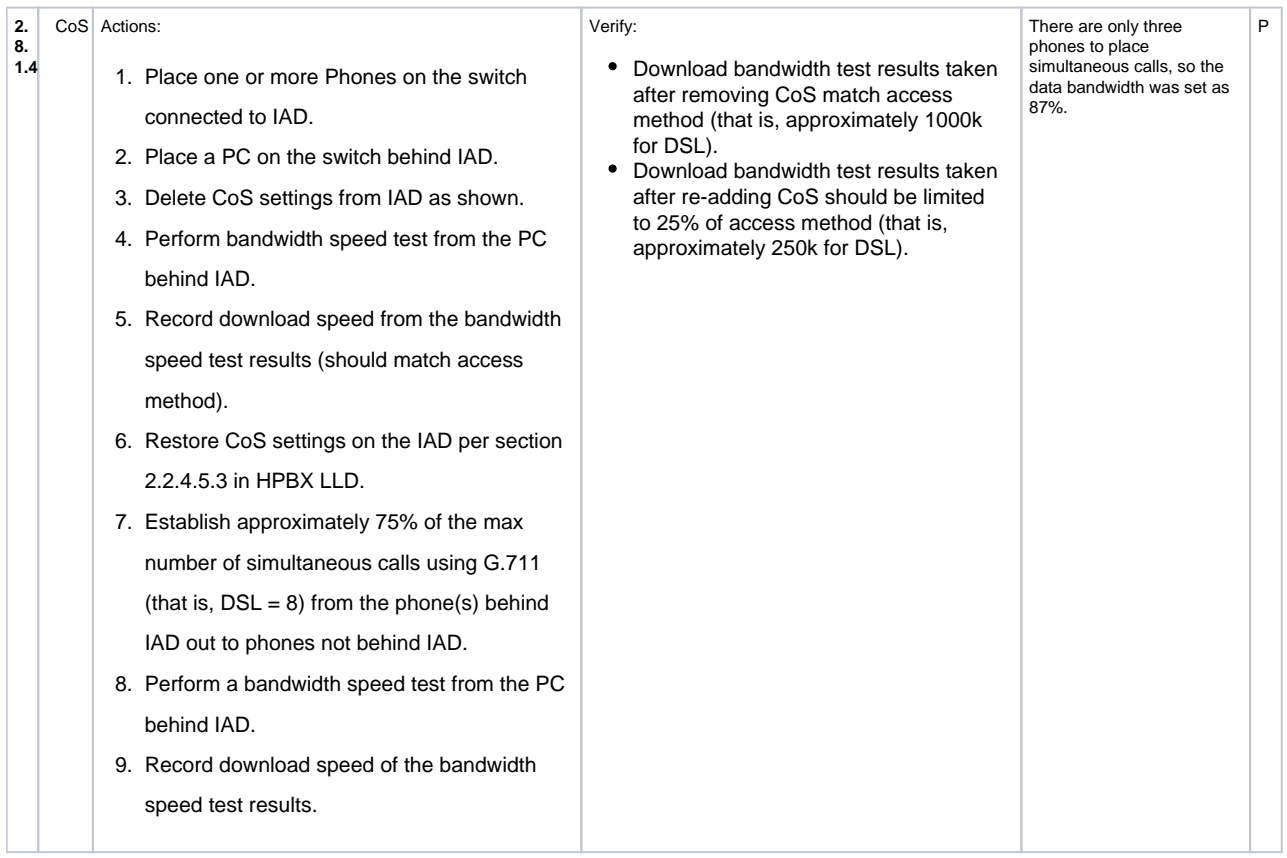

# <span id="page-36-0"></span>**Call Admission Control**

This subsection verifies the CAC interoperability.

#### **Table 14:** Call Admission Control

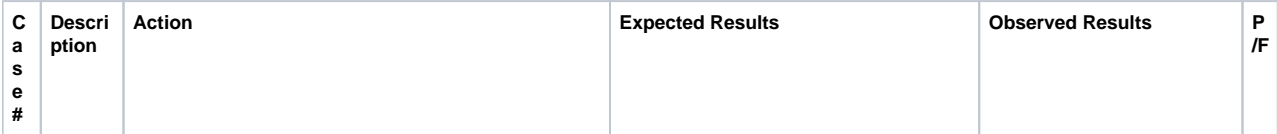

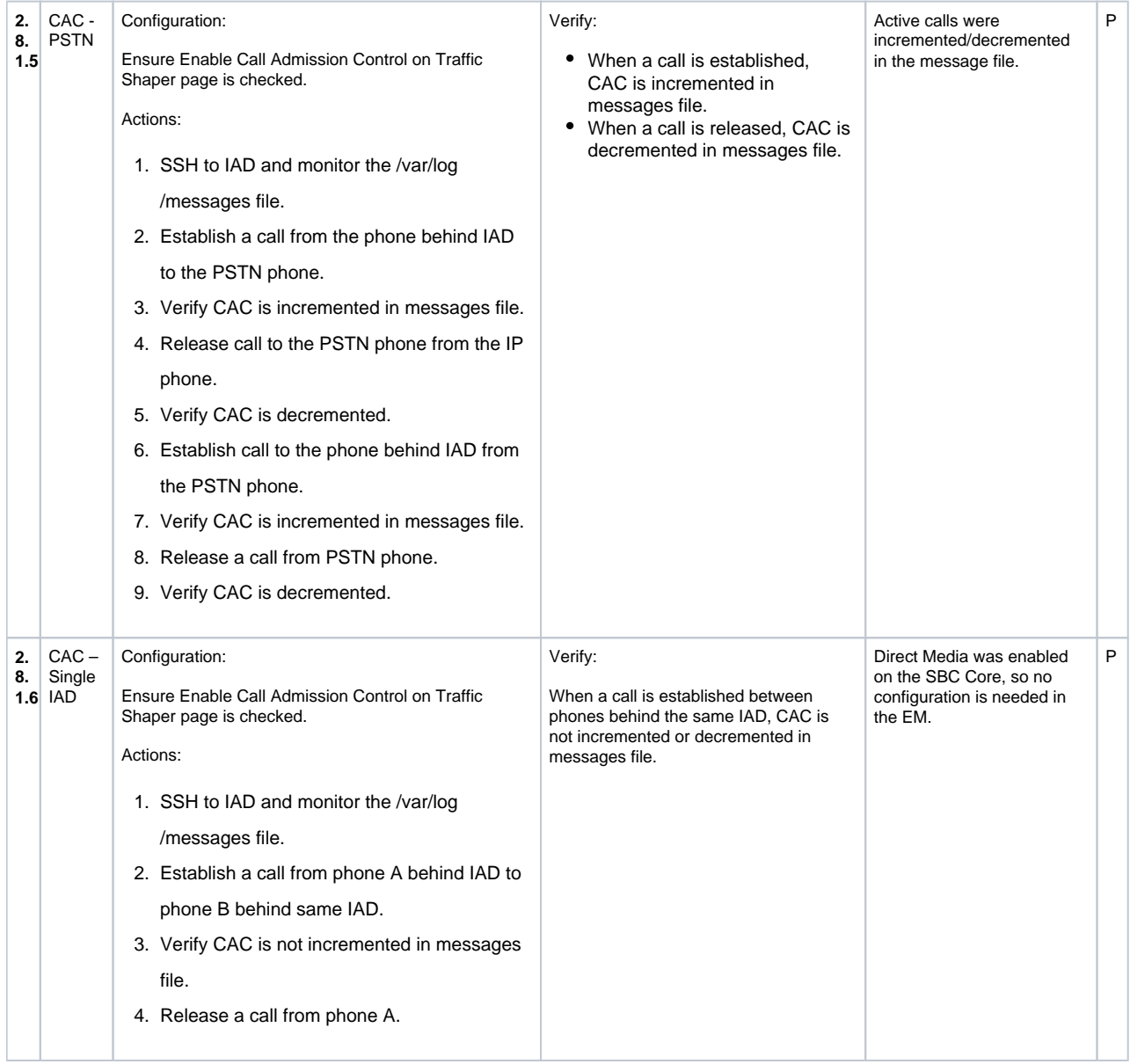

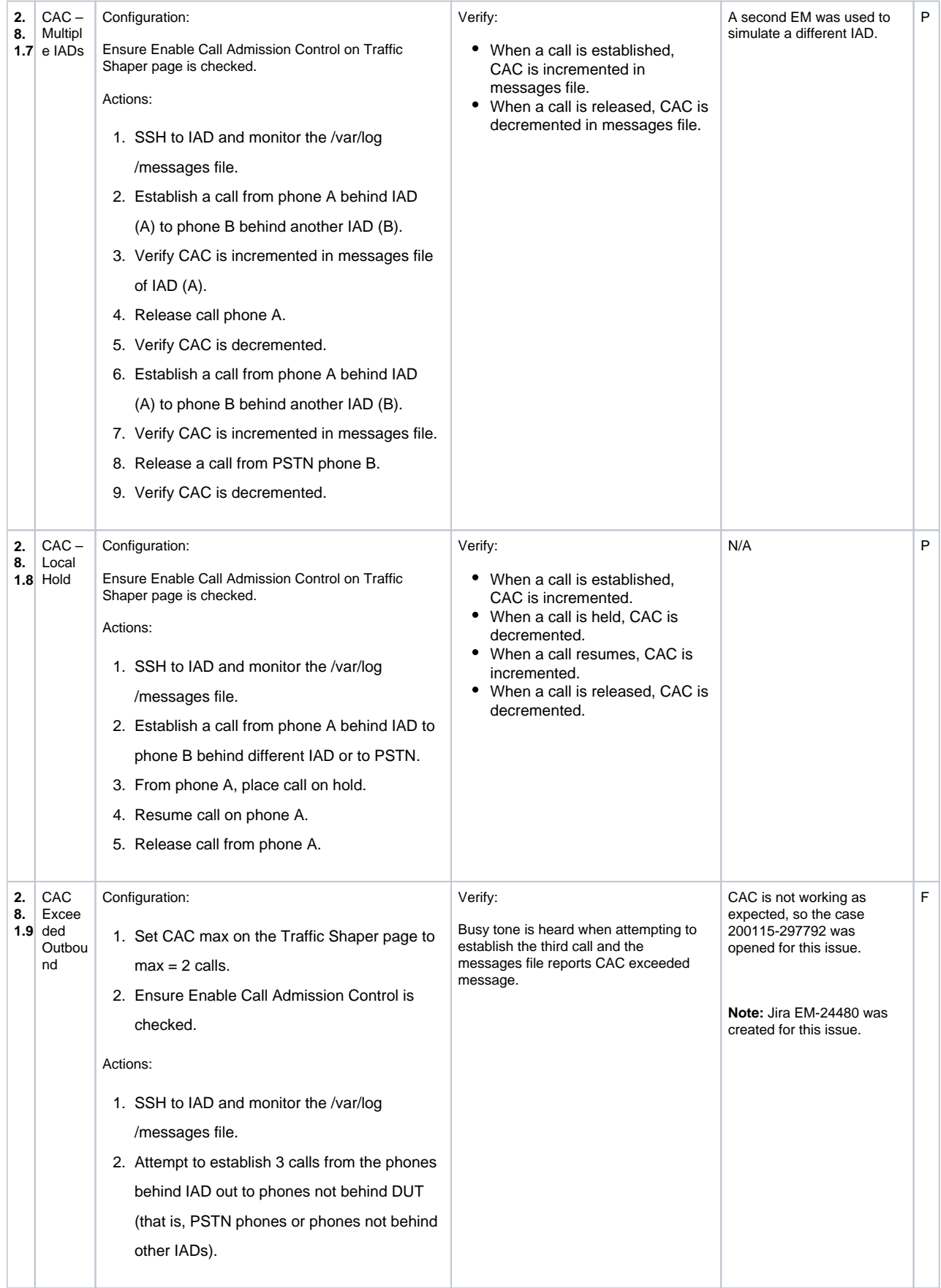

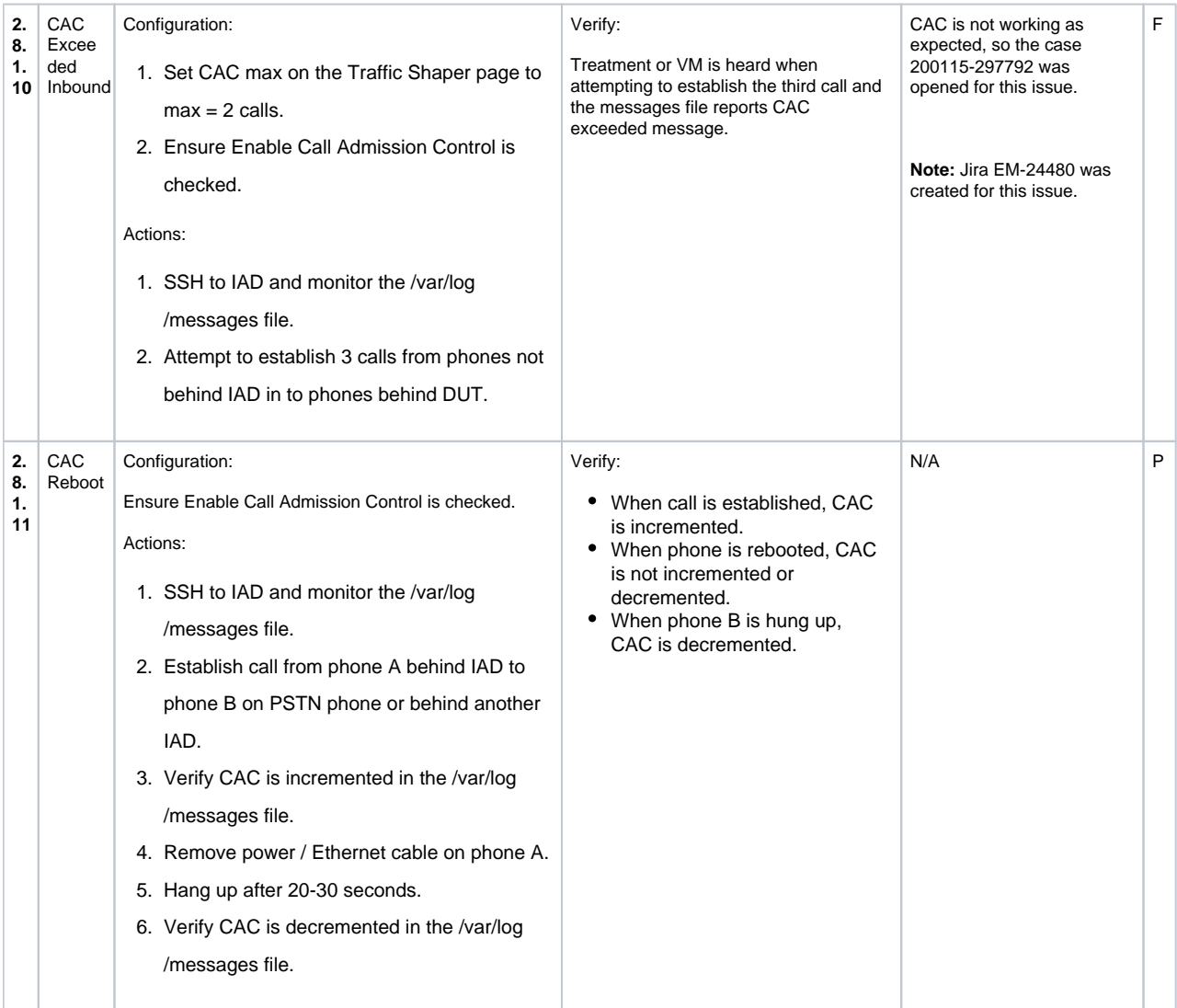

# <span id="page-39-0"></span>**2.9 System**

This section verifies the interoperability with System features.

# <span id="page-39-1"></span>**Backup / Restore**

This subsection verifies the backup interoperability.

#### **Table 15:** Backup / Restore

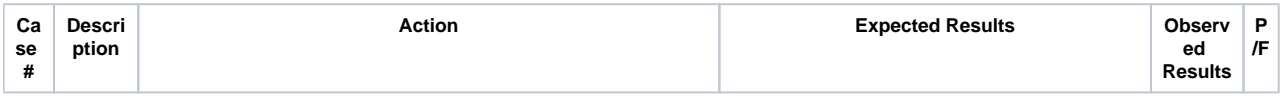

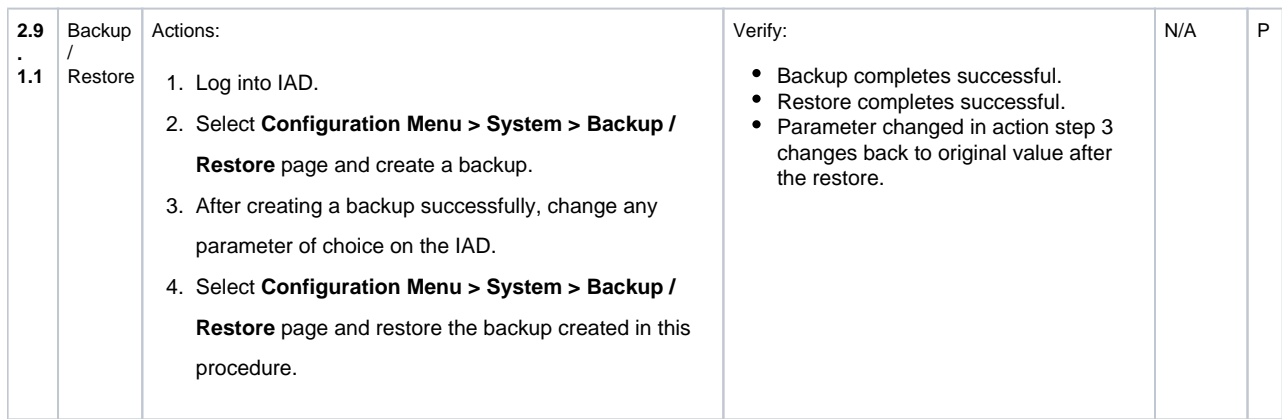

# <span id="page-40-0"></span>**Proxy ARP**

This subsection verifies the proxy ARP interoperability.

#### **Table 16:** Proxy ARP

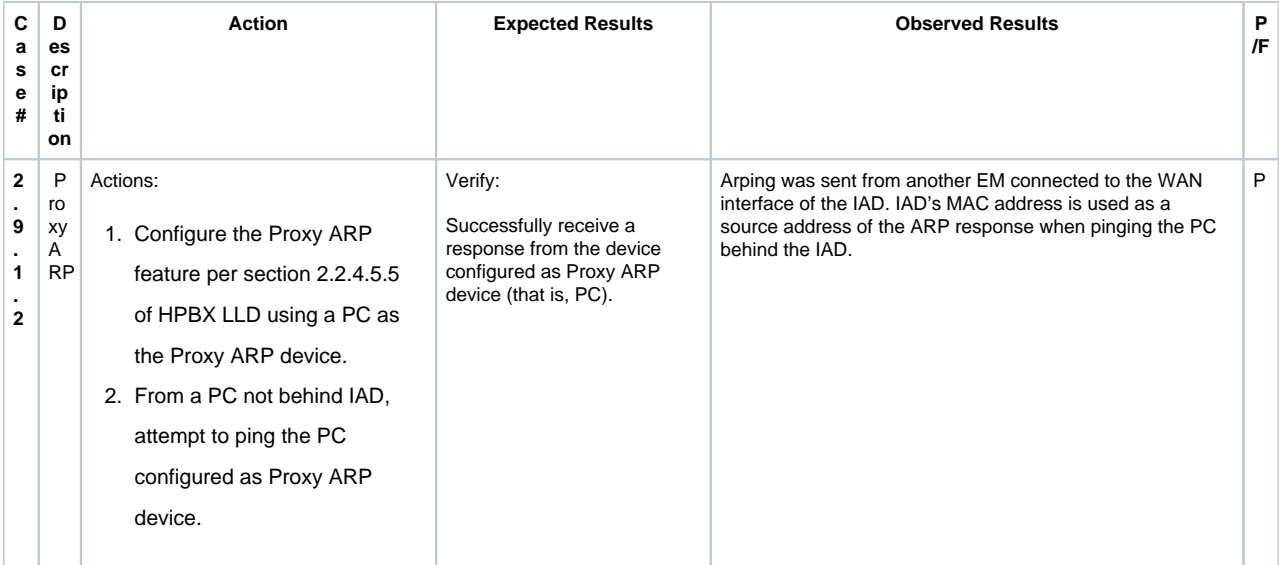

# <span id="page-40-1"></span>**Syslog - MOS**

This is a place holder for a possible future test to verify the MOS interoperability. MOS functionality is currently covered in the EdgeView section.

**Table 17:** Syslog - MOS

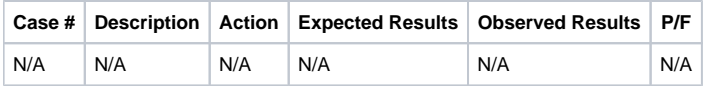

# <span id="page-40-2"></span>**Upgrade Firmware**

This subsection verifies the upgrade interoperability.

#### **Table 18:** Upgrade Firmware

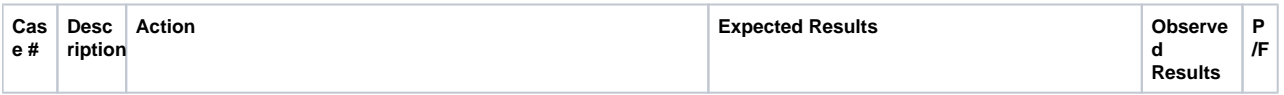

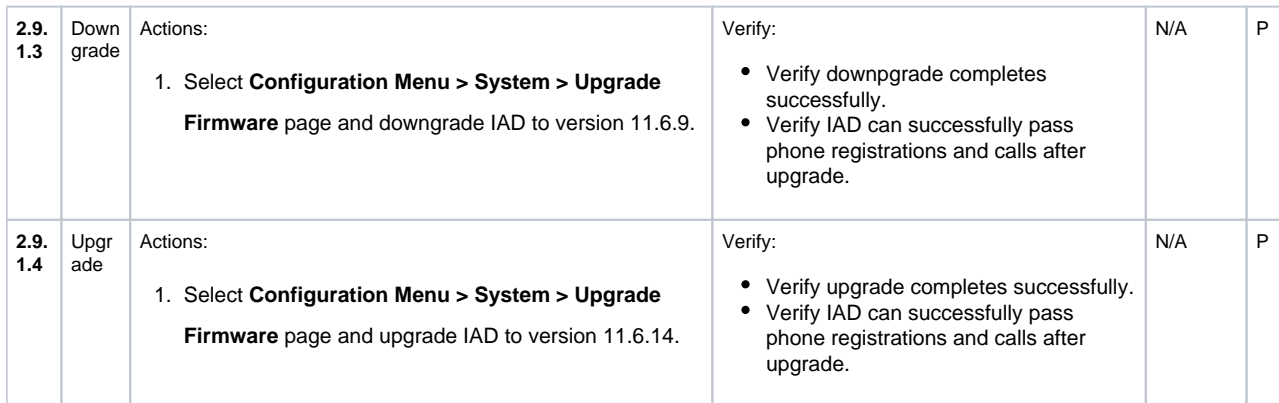

# <span id="page-41-0"></span>**2.10 EdgeView**

This section verifies the EdgeView interoperability.

### <span id="page-41-1"></span>**Discover**

This subsection verifies the EdgeMarc / EdgeView discovery interoperability.

#### **Table 19:** Discover

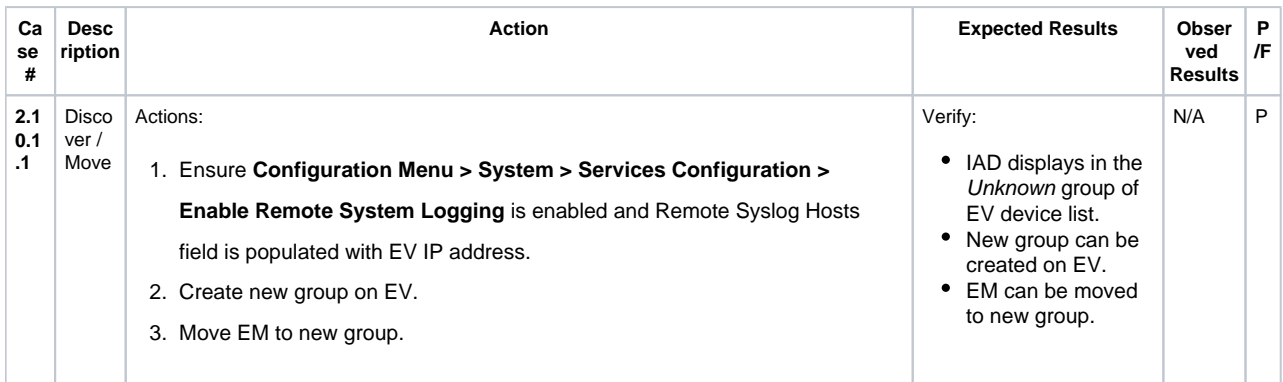

### <span id="page-41-2"></span>**Monitor**

This subsection verifies the EdgeView monitoring interoperability.

#### **Table 20:** Monitor

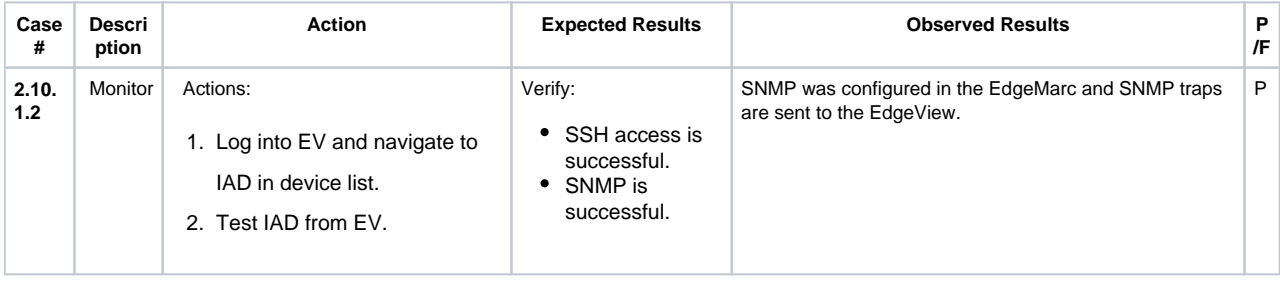

### <span id="page-41-3"></span>**Test UA**

This subsection verifies Outlook Integration interoperability.

#### **Table 21:** Test UA

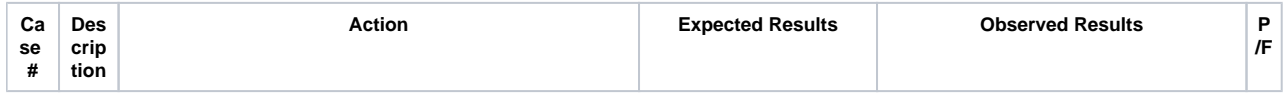

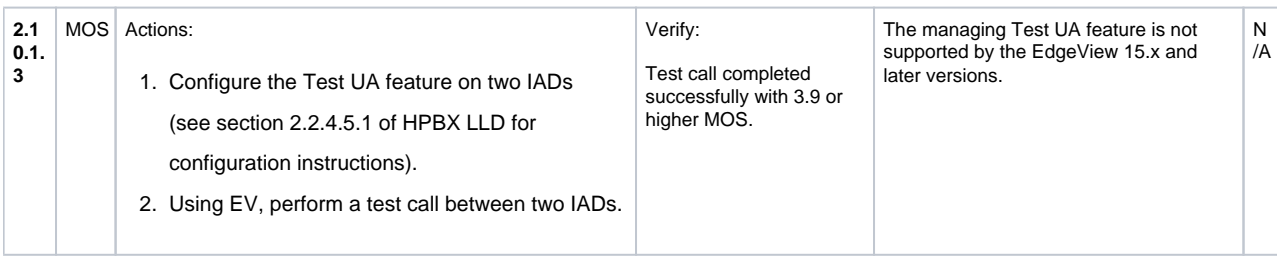

# <span id="page-42-0"></span>**Change Parameter**

#### **Table 22:** Change Parameter

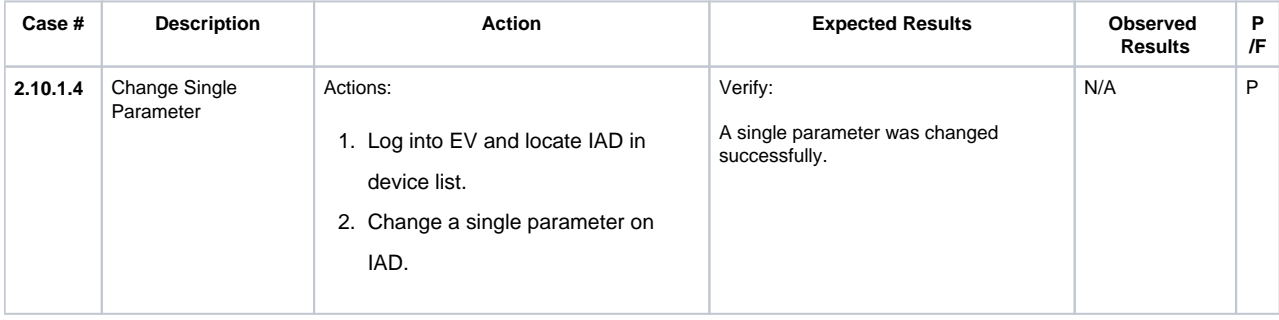

### <span id="page-42-1"></span>**Remote Backup / Restore**

This subsection verifies the EdgeView Remote Backup and Remote Restore interoperability.

#### **Table 23:** Remote Backup / Restore

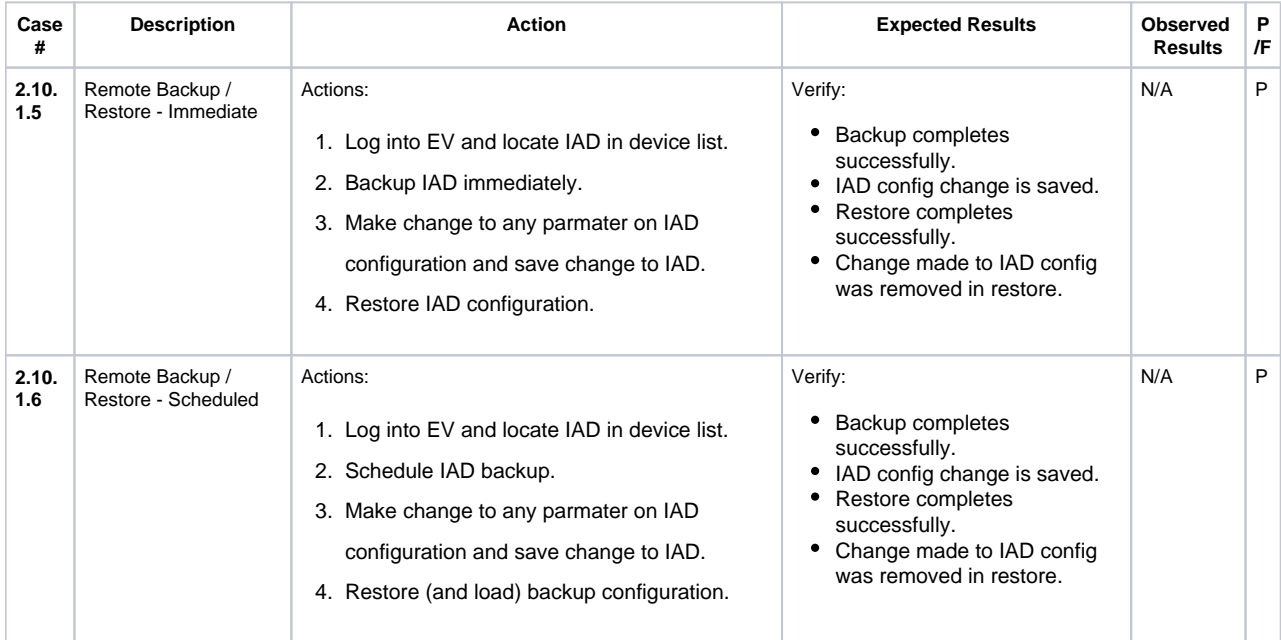

<span id="page-42-2"></span>**Load Template** This subsection verifies the template loading interoperability.

#### **Table 24:** Load Template

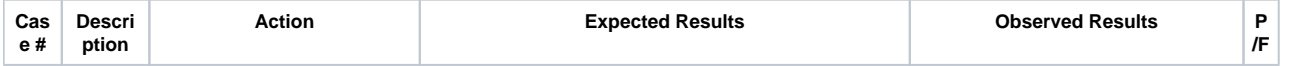

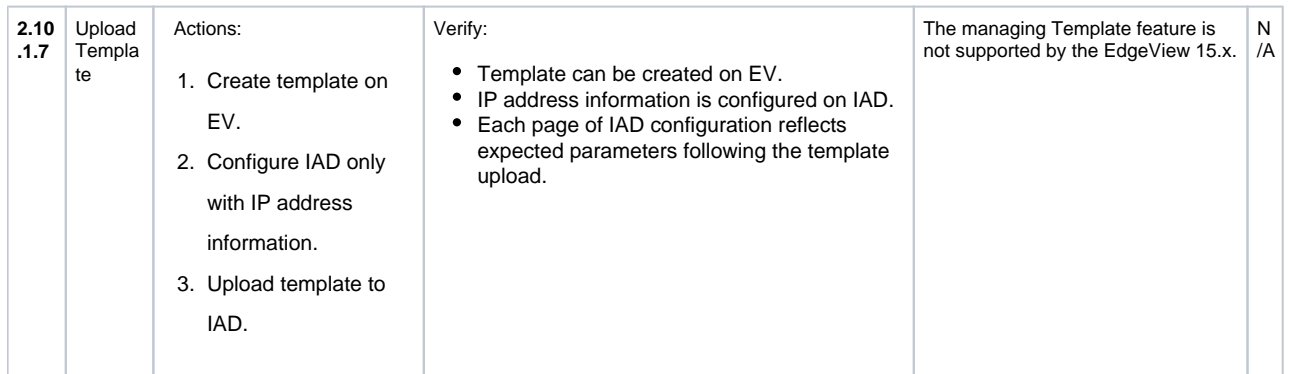

# <span id="page-43-0"></span>**Conclusion**

These Application Notes describe the configuration steps required for the Ribbon EdgeMarc 2900A and Ribbon SWe to successfully interoperate with Broadsoft. All feature and serviceability test cases were completed and passed with the exceptions and observations noted in [Test Results](#page-28-4).

# <span id="page-43-1"></span>Appendix A

# <span id="page-43-4"></span><span id="page-43-2"></span>**Broadworks Service Guide**

<span id="page-43-5"></span><span id="page-43-3"></span>**Broadworks - Polycom UC Software VVX and Trio Phones Guide**